# Příloha č. 2 – Technická specifikace systémů EZP a EVOZED

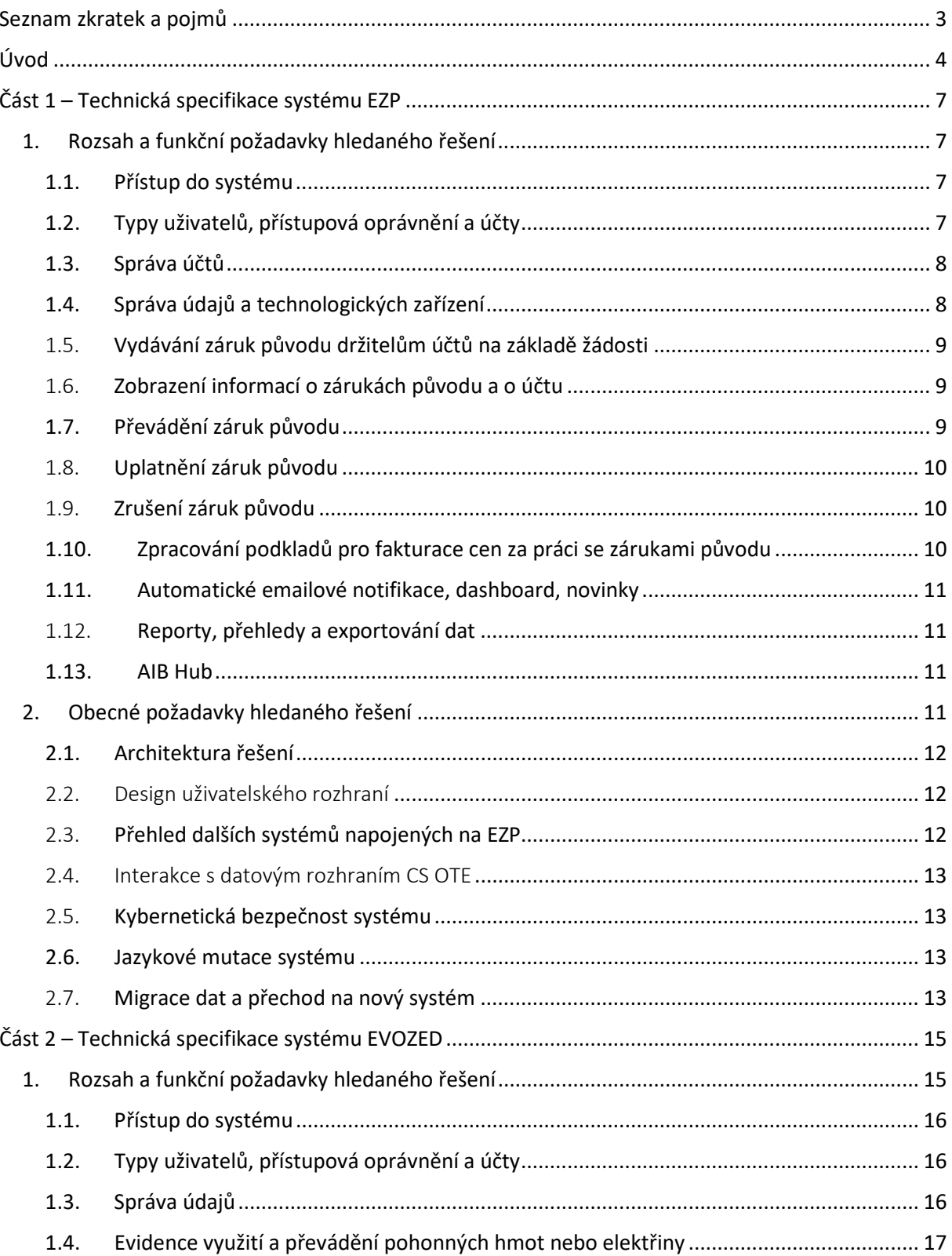

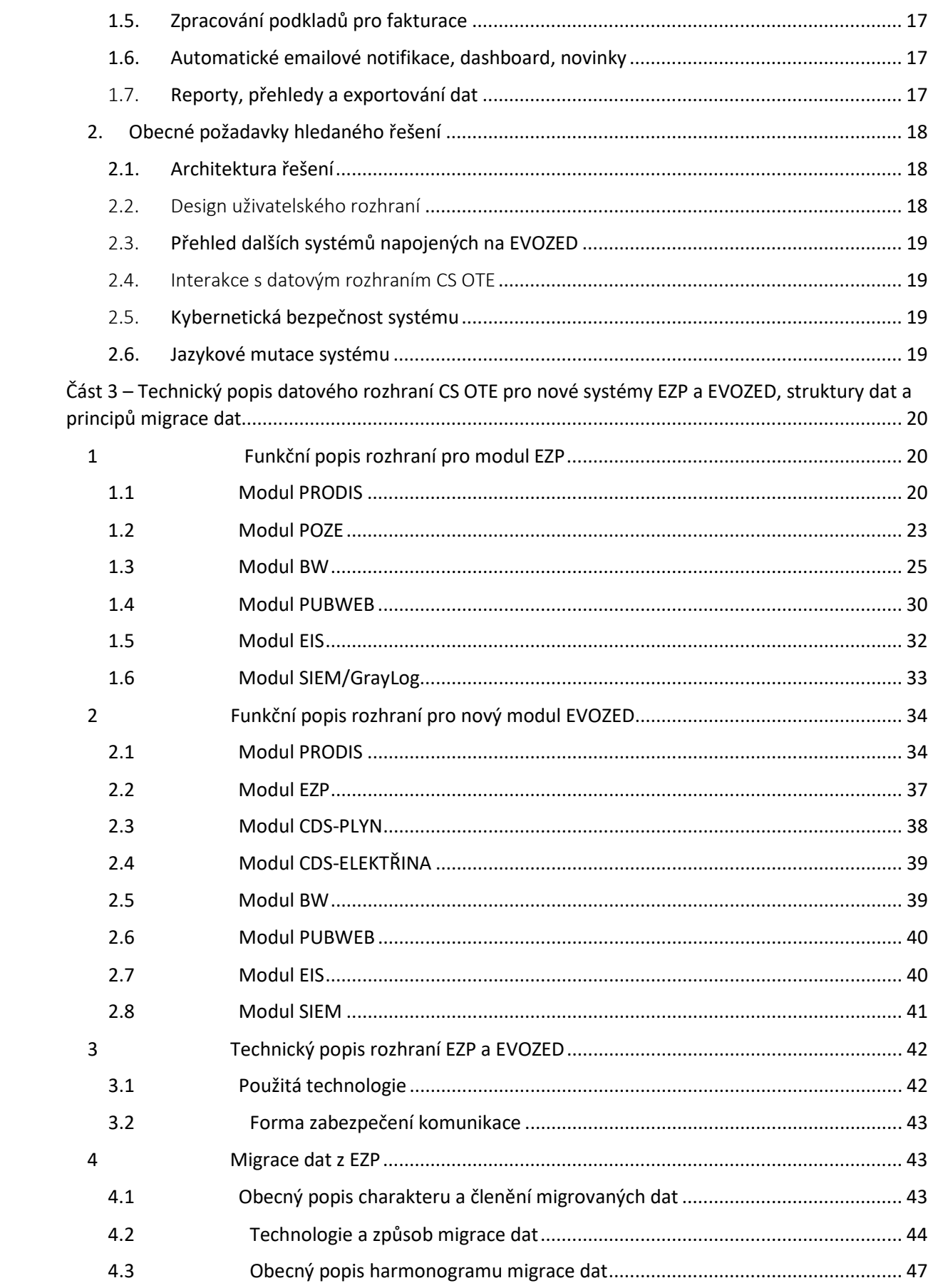

## <span id="page-2-0"></span>Seznam zkratek a pojmů

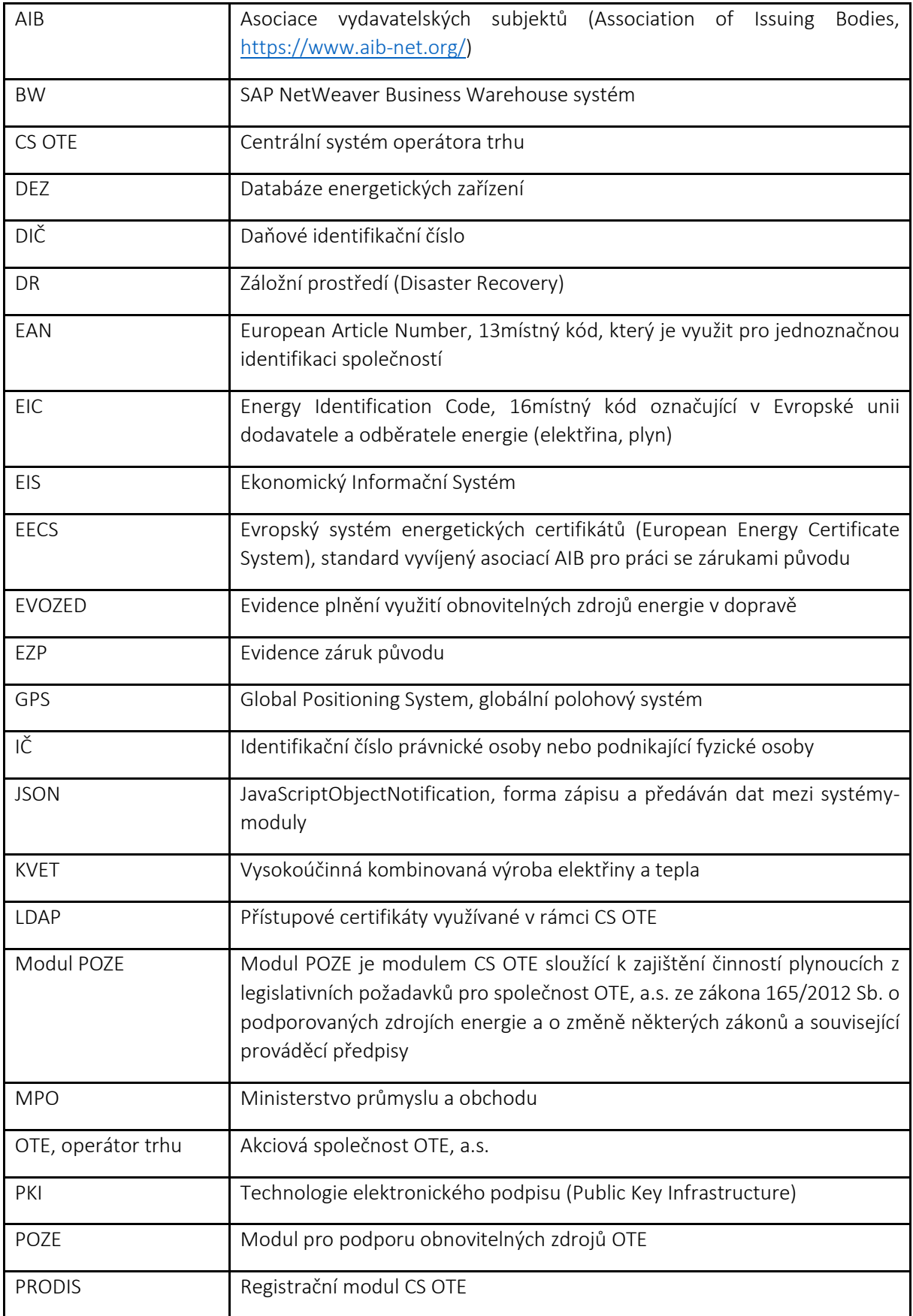

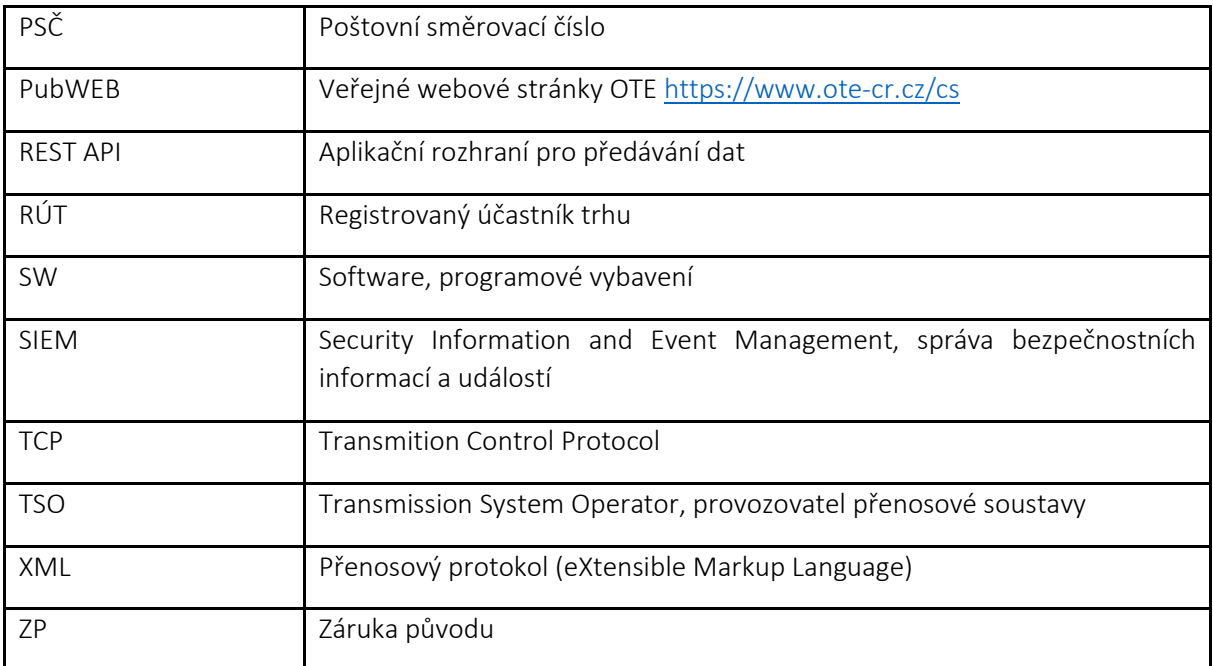

## <span id="page-3-0"></span>Úvod

Společnost OTE, a.s. (dále jen "OTE" nebo "Objednatel"), byla založena dne 18. 4. 2001 jako akciová společnost, jejímž zakladatelem a jediným akcionářem je stát Česká republika. Výkon akcionářských práv provádí z pověření státu Ministerstvo průmyslu a obchodu.

Od roku 2002 plní OTE významnou roli v rámci sektoru energetiky České republiky zejména při zúčtování a finančním vypořádání odchylek, tj. rozdílů mezi sjednaným a skutečně odebraným nebo vyrobeným množstvím elektřiny účastníků trhu s elektřinou a dále při organizování krátkodobého trhu s elektřinou. Od roku 2010 zajišťuje OTE obdobné činnosti rovněž v oblasti plynárenství, tedy organizuje krátkodobý trh s plynem a zúčtovává odchylky. V roce 2013 společnost dále rozšířila pole své působnosti o oblast provozní podpory elektřiny z obnovitelných zdrojů, druhotných zdrojů, vysokoúčinné kombinované výroby elektřiny a tepla.

Mezi hlavní předměty činnosti společnosti zakotvenými v aktuálně platném a účinném znění § 20a zákona č. 458/2000 Sb., o podmínkách podnikání a o výkonu státní správy v energetických odvětvích a o změně některých zákonů (dále jen "energetický zákon"), patří mimo jiné i vydávání záruk původu **elektřiny z obnovitelných zdrojů a elektřiny z vysokoúčinné kombinované výroby elektřiny a tepla, zajišťování jejich evidence v elektronické podobě a uznávání záruk původu vydaných v zahraničí.**

K zajištění činností operátora trhu provozuje společnost informační systém (CS OTE), jehož prostřednictvím jsou mimo jiné realizovány obchodní platformy krátkodobého trhu s elektřinou a krátkodobého trhu s plynem, trhu s nevyužitou flexibilitou, vyhodnocení a vypořádání odchylek subjektů zúčtování na trhu s elektřinou a trhu s plynem, modul výplaty podpory podporovaným zdrojům energie **a modul pro vydávání, evidenci, převádění a uplatňování záruk původu**.

Záruka původu elektřiny z obnovitelných zdrojů a elektřiny z vysokoúčinné kombinované výroby elektřiny a tepla prokazuje, že dané množství elektřiny bylo vyrobeno z obnovitelných zdrojů nebo z vysokoúčinné kombinované výroby elektřiny a tepla a dodáno do elektrizační soustavy. Záruka původu tedy slouží pro prokázání původu spotřebované elektřiny.

Povinnost vydávat záruky původu na písemnou žádost výrobce elektřiny byla operátorovi trhu přidělena již na základě zákona č. 180/2005 Sb. V návaznosti na implementaci zákona č. 165/2012 Sb., o podporovaných zdrojích energie a o změně některých zákonů (dále jen "zákon POZE"), však došlo v roce 2013 k zásadní změně ve správě záruk původu, neboť nově bylo možno vydávat záruky původu na základě žádosti výrobce elektřiny pouze v elektronické podobě. Vyhláška č. 403/2015 Sb., o zárukách původu elektřiny z obnovitelných zdrojů energie a elektřiny z vysokoúčinné kombinované výroby elektřiny a tepla (dále jen "vyhláška o ZP"), pak stanovuje postupy, podmínky a způsob ověření údajů nutných k vydání, převodu, uznání a uplatnění záruky původu a její obsahové náležitosti.

Pro ilustraci, v roce 2020 bylo vydáno 1 115 aktivním držitelům účtů 6 042 239 záruk původu. Skrze proces uplatnění záruk původu byl transparentně garantován původ přibližně 1 381,5 GWh elektřiny vyrobené z obnovitelných zdrojů a spotřebované v ČR (uplatněním záruk původu držitel účtu deklaruje, že určitý objem elektřiny reprezentovaný příslušným počtem záruk původu byl dodán koncovému spotřebiteli).

**Záruky původu (ZP) jsou tedy elektronické certifikáty garantující původ elektřiny vyrobené v ČR. Modul pro vydávání a evidenci záruk původu v ČR provozuje společnost OTE, a.s., na základě ustanovení energetického zákona a zákona POZE, již od roku 2013 v elektronické podobě jako modul pro evidenci záruk původu (EZP), jež je součástí centrálního systému CS OTE. Evidence plnění využití obnovitelných zdrojů energie v dopravě (EVOZED) bude novou evidencí, vycházející z nových zákonných povinností OTE, a.s.**

Z aktuálně platné a účinné legislativy je tato problematika upravena zákonem POZE, konkrétně § 44 a § 45, a vyhláškou o ZP. Stěžejní legislativní úpravou pro potřeby tohoto dokumentu je schválený zákon č. 382/2021 Sb., kterým se mění zákon č. 165/2012 Sb., o podporovaných zdrojích energie a o změně některých zákonů, ve znění pozdějších předpisů, a další související zákony.

Primárním cílem hledaného řešení je naplňování nových zákonných povinností OTE v oblasti záruk původu a dopravy, dle výše zmíněných úprav legislativy, konkrétně:

- zákona č. 165/2012 Sb., o podporovaných zdrojích energie a o změně některých zákonů (dále jen "zákon POZE");
- zákona č. 458/2000 Sb., o podmínkách podnikání a o výkonu státní správy v energetických odvětvích a o změně některých zákonů (dále jen "energetický zákon");
- zákona č. 311/2006 Sb., o pohonných hmotách a čerpacích stanicích pohonných hmot a o změně některých souvisejících zákonů (zákon o pohonných hmotách) (dále jen "zákon PHM");
- $\bullet$  zákona č. 201/2012 Sb., o ochraně ovzduší (dále jen "zákon OO");

a to zejména legislativní úpravy týkající se povinností vyhlašovatele:

- vydávat záruky původu energie, zajišťovat jejich evidenci včetně jejich převodů, uplatnění, vyřazení a zrušení v elektronické podobě a uznávat záruky původu vydané v zahraničí podle § 20a energetického zákona;
- splňovat podmínky pro vydání, evidenci a uznávání záruk původu podle § 44, § 45, § 45a, § 45b, § 45c zákona POZE;
- na základě údajů předávaných ministerstvem pravidelně aktualizovat seznam provozovatelů čerpacích stanic, vlastníků výdejních jednotek a provozovatelů dobíjecích stanic, v rozsahu nezbytném pro plnění svých povinností, podle § 20a energetického zákona;
- provozovat Evidenci plnění využití obnovitelných zdrojů energie v dopravě podle § 47c zákona POZE;
- evidovat převody alternativního plnění minimálního podílu energie z obnovitelného zdroje v pohonných hmotách nebo elektřině dodávaných pro dopravní účely podle § 47f zákona POZE;

• zpracovávat a předávat ministerstvu alespoň jednou ročně zprávu o dosaženém podílu elektřiny a biometanu na hrubé konečné spotřebě energie v dopravě podle § 20a energetického zákona.

**Předmětem smlouvy je tedy vývoj, implementace, provoz a rozvoj informačních systémů pro:**

- **vydávání záruky původu energie (elektřiny, biometanu, tepla a vodíku), zajišťování jejich evidence včetně jejich převodů, uplatnění, vyřazení a zrušení v elektronické podobě, uznávání záruk původu vydaných v zahraničí;**
- **provozování Evidence plnění využití obnovitelných zdrojů energie v dopravě podle § 47c, ve znění zákona č. 382/2021 Sb., účinném od 1.1.2023.**

#### **Zároveň je zásadně důležité, aby Zhotovitel navrhl řešení, které je flexibilní, moderní a škálovatelné.**

OTE je členem evropské Asociace vydavatelských subjektů (Association of Issuing Bodies, AIB). AIB je nezisková organizace, která vyvíjí evropský standard pro záruky původu. AIB je odpovědná za vývoj pravidel pro "Evropský systém energetických certifikátů" (EECS). **Nabízené řešení musí proto být v souladu také s pravidly EECS Rules a s dokumentem SD03: EECS Registration Databases - Release 7.5, který detailněji specifikuje požadovaný způsob práce se zárukami původu (způsoby a formáty číslování účtů, záruk původu, jejich shlukování do bloků, generování XML pro mezinárodní transakce, příprava statistik, atd). Odkazy na tato důležitá pravidla a dokumenty AIB jsou:**

- EECS Rules https://www.aib-[net.org/eecs/eecsr](https://www.aib-net.org/eecs/eecsr-rules)-rules
- EECS technická specifikace systému SD03: EECS Registration Databases Release 7.5 (also known as HubCom) – https://www.aib-[net.org/eecs/subsidiary](https://www.aib-net.org/eecs/subsidiary-documents)-documents

**Vzhledem ke stále probíhajícímu legislativnímu procesu a tvorbě příslušných prováděcích právních předpisů, které mohou cílové řešení ovlivnit, musí Zhotovitel počítat s flexibilitou pro naplnění potřeb Objednatele. Tvorba detailní specifikace dodávaných informačních systémů bude předmětem realizačního projektu popsaného ve smlouvě uzavřené mezi Objednatelem a Zhotovitelem.**

## <span id="page-6-0"></span>Část 1 – Technická specifikace systému EZP

## 1. Rozsah a funkční požadavky hledaného řešení

<span id="page-6-1"></span>Tato kapitola podrobněji popisuje požadavky na funkce nového řešení (dále nazýváno také jako "systém") pro evidenci záruk původu (EZP), které musí zajišťovat minimálně následující funkce, které jsou dále v dokumentu blíže specifikovány. Pokud není explicitně uvedeno jinak.

- Přístup do systému
- Typy uživatelů, přístupová oprávnění a účty
- Správa účtů
- Správa údajů a technologických zařízení
- Vydávání záruk původu držitelům účtů na základě žádosti
- Zobrazení informací o zárukách původu a o účtu
- Převádění záruk původu
- Uplatnění záruk původu
- Zrušení záruk původu
- Zpracování podkladů pro fakturace cen za práci se zárukami původu
- Automatické emailové notifikace, dashboard, novinky
- Reporty, přehledy a exportování dat
- AIB Hub

## 1.1. Přístup do systému

<span id="page-6-2"></span>Přístup uživatelů do nového systému EZP probíhá prostřednictvím CS OTE na základě přístupových certifikátů (LDAP). Všichni registrovaní účastníci CS OTE, tzv. "RÚT", a jejich osoby jsou zakládány a evidovány v modulu PRODIS (viz kapitola [2.4](#page-12-0) níže v dokumentu), včetně přiřazení přístupových oprávnění (rolí). Tato funkcionalita bude zachována v rámci stávajícího modulu PRODIS systému CS OTE. Potřebné informace o RÚT, jejich osobách a nastavených oprávněních budou předávány přes datové rozhraní do nového systému EZP, které je blíže specifikováno v Části 3 tohoto dokumentu (dále jen "datové rozhraní").

Registrovaným subjektem (RÚT), který má možnost založení účtu v EZP, je pouze držitel licence na výrobu elektřiny, plynu, vodíku nebo tepelné energie, licence na rozvod tepelné energie, licence na obchod s elektřinou nebo obchod s plynem nebo licence na činnosti operátora trhu.

Pro užívání funkcionalit EZP musí mít uživatel zřízen účet v EZP. Založení účtu v EZP bude prováděno odsouhlasením Obchodních podmínek EZP, jejichž aktuální verze je k nalezení na webu https://www.ote-cr.cz/cs/zaruky-puvodu-a-[povolenky/zaruky](https://www.ote-cr.cz/cs/zaruky-puvodu-a-povolenky/zaruky-puvodu/zakladni-informace)-puvodu/zakladni-informace, a to na samostatném webovém formuláři. Kliknutím na příslušné tlačítko souhlasu dojde k jeho elektronickému podpisu. Tím dojde nejprve k založení účtu v EZP a následně k odeslání informace na datové rozhraní do modulu PRODIS o nutnosti založit přístupové oprávnění do EZP (činnost EZP) danému RÚT v modulu PRODIS.

Jakmile se uživatel na základě svého přístupového certifikátu úspěšně přihlásí do EZP, systém z modulu PRODIS přes datové rozhraní obdrží informaci o přístupovém oprávnění dané osoby a pod kterého uživatele (RÚT) daná osoba spadá.

## <span id="page-6-3"></span>1.2. Typy uživatelů, přístupová oprávnění a účty

Systém pracuje alespoň se 3 základními typy registrovaných uživatelů, viz přehled v tabulce níže. Každý uživatel může mít pod sebou registrováno více osob, každá s vlastním přístupovým certifikátem. Každá osoba má přiřazené konkrétní přístupové oprávnění. Správa uživatelů a osob se provádí ve stávajícím modulu PRODIS systému CS OTE.

Do systému budou přistupovat jak zaměstnanci OTE (jednak typ uživatele Administrátor, tak zároveň Držitel účtu, a to pro potřeby vydávání záruk původu na účet operátora trhu), tak další subjekty, kteří jsou zaregistrovaní do modulu PRODIS.

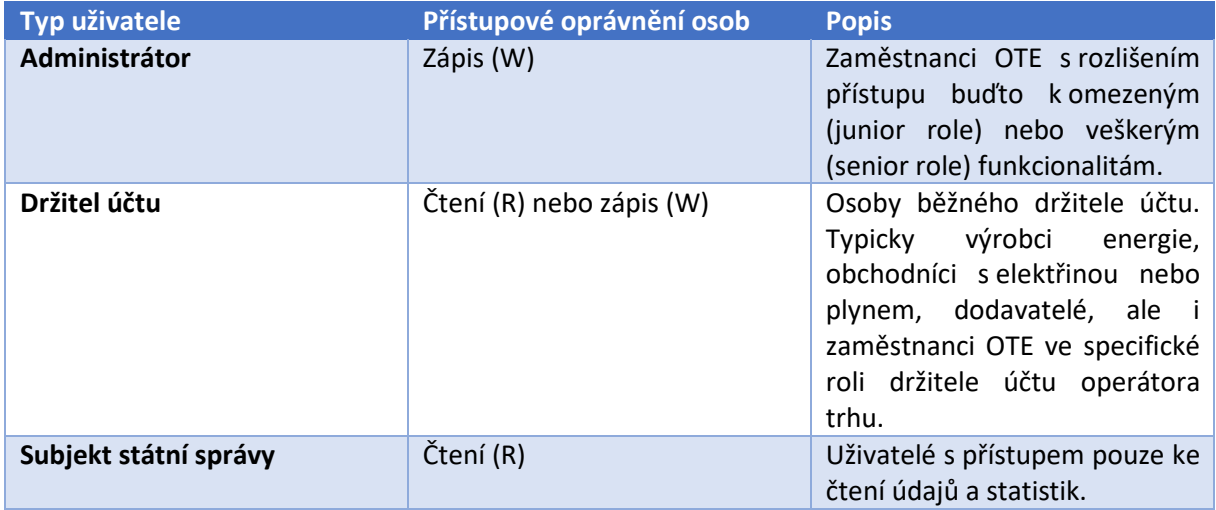

## 1.3. Správa účtů

<span id="page-7-0"></span>Pro potřeby nového systému EZP bude již zaregistrovaným subjektům ze stávajícího systému EZP vytvořen příslušný účet v rámci etapy migrace dat, která bude specifikována v rámci přípravy realizačního projektu. Pro ilustraci, k dnešnímu dni je ve stávajícím systému EZP evidováno cca 1100 držitelů účtů, přičemž tyto účty aktivně využívá cca 2000 osob uživatelů. Dá se očekávat, že s rozšířením vydávání záruk původu na veškerou elektřinu a na další energetická média (plyn, vodík, teplo) dojde až ke dvojnásobnému zvýšení těchto počtů účtů a uživatelů již v roce 2023.

Další požadovanou funkcionalitou je možnost otevírání libovolného počtu specificky označených interních podúčtů (podúčty si spravují držitelé účtů samy), nebo obdobná funkcionalita pro snadnější označení, kategorizaci, rozdělování a třídění záruk původu a lepší orientaci uživatelů. V případě tvorby podúčtů by se však pro převody záruk původu (viz kapitola [1.7](#page-8-2)) vždy jednalo o jeden hlavní účet s jedním identifikátorem odesílajícího účtu, dle pravidel AIB.

Administrátor systému má možnost kterýkoliv účet v EZP manuálně zablokovat (např. z důvodu nehrazení závazků držitele účtu vůči OTE), čímž všechny osoby příslušného držitele účtu ztratí oprávnění pro zápis, dokud nedojde ze strany administrátora systému k manuálnímu odblokování účtu. Stejně tak má administrátor systému možnost kterýkoliv účet uzavřít, čímž všechny osoby příslušného držitele účtu ztratí oprávnění pro zápis i pro čtení.

O všech účtech jsou v systému EZP na samostatném formuláři evidovány přehledně údaje o účtu (název držitele účtu, číslo účtu dle pravidel AIB, případně interní číslo účtu, datum otevření/uzavření účtu, stav účtu, saldo aktuálně držených záruk původu, apod).

## <span id="page-7-1"></span>1.4. Správa údajů a technologických zařízení

Evidence výrobních zařízení elektřiny, biometanu, vodíku nebo tepla, včetně údajů o těchto zařízeních a včetně pravidelného vykazování údajů o výrobě energie a palivech použitých pro výrobu energie, probíhá v jiném systému (modul POZE v rámci CS OTE), z něhož jsou tyto údaje přijímány do nového systému EZP přes datové rozhraní, viz detailněji popsáno v Části 3 tohoto dokumentu. Pro potřeby EZP budou uživatelé některé potřebné údaje (např. kategorizace výrobního zařízení dle pravidel AIB) doplňovat nadále přímo v modulu POZE.

V rámci etapy migrace dat je možno nezbytně potřebné základní údaje z této evidence výrobních zařízení v modulu POZE hromadně exportovat do nového systému EZP, a to dle Zhotovitelem navržené a Objednatelem odsouhlasené detailní specifikace migrace těchto dat připravené v rámci realizačního projektu. Následně se při průběžných úpravách těchto údajů v modulu POZE budou změny promítat do nového systému EZP periodicky nebo bezprostředně po provedení jakékoliv změny, dle možností datového rozhraní.

## <span id="page-8-0"></span>1.5. Vydávání záruk původu držitelům účtů na základě žádosti

Záruky původu jsou vydávány na základě žádosti výrobce energie na jeho účet. Výrobce energie může požádat o vydání záruky původu nejpozději do dvanácti měsíců od konce období výroby energie, na které se záruka původu vydává. Operátor trhu vydá záruku původu na základě výrobcem předaných naměřených nebo vypočtených hodnot o vyrobeném množství elektřiny, biometanu, vodíku nebo tepla podle prováděcího právního předpisu do modulu POZE, přičemž tyto údaje budou přes datové rozhraní zasílány nebo poskytovány na vyžádání, pro potřeby vydání záruk původu do nového systému EZP.

Záruku původu lze vydat pro konkrétní výrobní zařízení, a to nejméně v hodnotě 1 MWh anebo jejích celých násobcích. Záruka původu je platná po dobu dvanácti měsíců od konce období výroby odpovídající energie, pokud do té doby nedojde k jejímu uplatnění. Záruka původu obsahuje minimálně údaje definované ve výše popsané dokumentaci AIB a v příslušném prováděcím právním předpise (vyhláška o ZP).

Další požadovanou funkcionalitou je umožnění, vždy na základě žádosti držitele účtu, automatického vydávání maximálního množství záruk původu výrobci energie v měsíční frekvenci, a následné automatické převádění takto vydaných záruk původu na jiný účet specifikovaný výrobcem energie v této žádosti.

Držitel účtu má také možnost zobrazit si na samostatném formuláři přehled již vydaných záruk původu za dané období u všech svých výrobních zařízení, včetně informace o zbývajícím nevyužitém nároku (počtu) na vydání záruk původu pro každé výrobní zařízení samostatně.

## <span id="page-8-1"></span>1.6. Zobrazení informací o zárukách původu a o účtu

Držitelé účtů mohou zobrazit informace z účtu nebo interních podúčtů v daném časovém období pro účty, které vlastní. Jedná se zejména o informace o počátečním a konečném zůstatku (počet ZP) a také podrobný seznam transakcí provedených na účtu v zadaném období.

Stejně tak má držitel účtu možnost nastavení nebo zrušení automatického zasílání měsíčních přehledů provedených transakcí, počátečního a konečného zůstatku na účtu emailem ve formátu PDF.

## <span id="page-8-2"></span>1.7. Převádění záruk původu

Převod záruk původu lze realizovat jednak v rámci domény České republiky, tedy mezi dvěma účty v EZP, nebo také mezi doménami zahrnutými do AIB Schématu EECS (mezinárodní transakce záruk původu). Převodní transakce je iniciovaná převádějícím držitelem účtu, který zvolí cílový účet a označí převáděné záruky původu. Ty jsou následně zablokovány, tedy nelze s nimi provádět žádné jiné činnosti, dokud není tato transakce dokončena. Pokud se jedná o mezinárodní transakci záruk původu, pak jsou po odeslání žádosti o provedení transakce tyto záruky původu převedeny do formátu XML (dle pravidel EECS Rules) a odeslány asynchronní komunikací na komunikační portál evropské asociace AIB Hub (viz kapitola [1.13](#page-10-2) AIB Hub). V tomto portále je provedena validace XML a zpracování, včetně

zaslání odpovědi (AK/NAK/error code) zpět do systému EZP, postupem dle EECS technické specifikace systému – SD03: EECS Registration Databases (HubCom).

U příchozích mezinárodních transakcí do systému EZP je nastaveno povinné manuální potvrzení příchozí transakce držitelem cílového účtu na samostatném formuláři. Stejně je potvrzováno i přijetí vnitrostátní transakce mezi dvěma účty v EZP. Tímto potvrzením je transakce dokončena.

Při zadávání vnitrostátních i mezinárodních transakcí má uživatel možnost výběru cílového státu a rejstříku (např. Česká republika – OTE EZP) a konkrétního cílového účtu (dle čísla účtu a/nebo názvu držitele účtu, případně možno vyplněním čísla účtu do textového pole s dynamickým navrhováním a doplňováním dle interní databáze aktivních účtů). Pro potřeby mezinárodních transakcí jsou seznamy všech účtů v rámci AIB poskytovány prostřednictvím webového rozhraní AIB (tzv. Account Holders Database, dále jen "AHDB") a tyto seznamy si EZP v pravidelných intervalech stahuje. Do budoucna bude možné s tímto rozhraním komunikovat automaticky (prostřednictvím SOAP komunikace), na což bude nový systém EZP připraven. Zároveň bude nový systém EZP již od implementace umět automaticky zasílat aktualizovaný seznam všech účtů v EZP do AHDB.

## <span id="page-9-0"></span>1.8. Uplatnění záruk původu

Uplatněním záruky původu držitel účtu deklaruje, že určitý objem elektřiny reprezentovaný příslušným počtem záruk původu byl dodán koncovému spotřebiteli (fyzická osoba, právnická osoba nebo skupina spotřebitelů, např. domácností), jehož identifikační údaje vyplní držitel účtu při zadávání uplatnění záruk původu. Ve stávajícím systému následně dojde k převedení záruky původu na účet zrušených záruk původu, čímž její životní cyklus končí. Účet zrušených záruk původu tak slouží pouze k evidenčnímu účelu (přehled dosud uplatněných záruk původu). Nový systém EZP bude disponovat stejnou nebo obdobnou funkcionalitou pro přehled dosud uplatněných nebo jinak zrušených (viz následující kapitola) záruk původu.

O uplatnění záruk původu si může držitel účtu nechat vystavit potvrzení (PDF dokument opatřený elektronickou pečetí OTE), tzv. "Prohlášení o uplatněných zárukách původu". Na tomto dokumentu jsou uvedeny všechny podstatné údaje týkající se uplatnění a použitých zárukách původu. Vzor tohoto prohlášení je definován asociací AIB a pouze drobně upraven pro potřeby OTE. Uživatel má také možnost zvolit si automatické generování těchto PDF Prohlášení a jejich zasílání emailem po každém svém úspěšném uplatnění záruk původu.

## 1.9. Zrušení záruk původu

<span id="page-9-1"></span>Zrušení záruk původu nastává automaticky v okamžiku uplynutí jejich životnosti (12 měsíců od konce období výroby energie, na kterou se záruka původu vztahuje). Držitel účtu je o blížícím se zrušení záruk původu automaticky upozorněn emailovou notifikací 30 kalendářních dní před tímto zrušením. V případě zrušení záruk původu je držitel účtu o tomto zrušení automaticky upozorněn emailovou notifikací.

Administrátor (zaměstnanec OTE se senior rolí) může manuálně zrušit záruky původu na libovolném účtu v rámci EZP na žádost držitele tohoto účtu nebo z jiných důvodů v souladu s pravidly EECS Rules.

## 1.10. Zpracování podkladů pro fakturace cen za práci se zárukami původu

<span id="page-9-2"></span>Předem definované typy transakcí se zárukami původu podléhají povinnosti držitele účtu hradit za tyto transakce operátorovi trhu ceny dle cenového rozhodnutí Energetického regulačního úřadu. Držitel účtu je povinen operátorovi trhu hradit cenu za vydání záruky původu, převod záruky původu v rámci České republiky (cenu hradí odesilatel i příjemce), převod záruky původu vydané v jiném členském státě spojený s uznáním záruky původu (cenu hradí pouze příjemce) a za vedení účtu v EZP.

Pro potřeby vystavení faktur-daňových dokladů držitelům účtu je nutné zpracovávat podklady pro tyto fakturace a předávat přes rozhraní data v definované struktuře (viz kapitola 1.5 v Části 3 tohoto dokumentu) potřebná k vystavení a zaúčtování faktur do účetního systému OTE (SAP).

## 1.11. Automatické emailové notifikace, dashboard, novinky

<span id="page-10-0"></span>V předem definovaných situacích je nutné generovat automatické emailové notifikace držitelům účtů informující je o provedených transakcích, úkonech a jejich detailech (vytvoření účtu v EZP, vydání ZP, příchozí transakce ke schválení, dokončení transakce, uplatnění ZP, vygenerování PDF Prohlášení, blížící se zrušení ZP z důvodu uplynutí životnosti, zrušení ZP, fakturace, atd).

Po přihlášení do EZP se uživateli zobrazí dashboard, kde uvidí základní údaje o svých účtech a výrobních zařízeních, přehled všech přijatých notifikací týkajících se daného účtu a jejich detail, obecný dashboard (vývěsku) s informacemi od OTE (o plánované odstávce systému, novinky).

## <span id="page-10-1"></span>1.12. Reporty, přehledy a exportování dat

Systém umožňuje tvorbu uživatelských přehledů zejména v tabulkovém uspořádání (ZP na účtu, transakce, uplatnění, atd), včetně zadání kritérií pro vyhledávání a filtrování, možnost řazení dle jednotlivých sloupců, možnost výběru zobrazovaných informací (přidat odebrat sloupec, automatické součty) a zobrazování předdefinovaných grafů a přehledů.

Systém také automaticky zpracovává souhrnné přehledy pro potřeby operátora trhu a reporting transakcí vůči AIB v předem definovaném formátu. Do budoucna je systém připraven na automatické zasílání těchto reportů formou standardizovaných XML formátů prostřednictvím SOAP. Do budoucna je v AIB zvažován přechod na formát AMQP/MQTT, na což bude nový systém EZP také připraven.

Na veřejném webu OTE, případně na samostatném veřejném webu pro EZP (obdobně jako funguje we[b www.povolenky.cz\)](http://www.povolenky.cz/), jsou zveřejňovány reporty minimálně v takovém rozsahu, jako jsou aktuálně zveřejňovány reporty ze stávajícího systému EZP na webu [https://www.ote](https://www.ote-cr.cz/cs/zaruky-puvodu-a-povolenky)-cr.cz/cs/zaruky-puvodu-a[povolenky](https://www.ote-cr.cz/cs/zaruky-puvodu-a-povolenky) (souhrnný přehled transakcí, přehled uplatněných záruk původu, přehled vydaných záruk původu). Alternativně nový systém EZP pouze předává potřebná data ve stanoveném detailu a formátu na datové rozhraní ke zveřejňování na veřejném webu OTE stávajícím způsobem. Konkrétní zvolený způsob bude určen Objednatelem v rámci realizačního projektu, avšak nový systém EZP je připraven vyhovět všem těmto variantám.

Na všech formulářích a u všech přehledových tabulek v systému existuje tlačítko pro exportování filtrovaných dat v různých formátech: minimálně PDF, CSV, XML, XLSX a TXT.

## 1.13. AIB Hub

<span id="page-10-2"></span>AIB (Association of Issuing Bodies) je evropská asociace vydavatelů záruk původu, která mj. zajišťuje mezinárodní převody ZP přes vlastní komunikační portál AIB Hub. Systém bude s AIB Hubem komunikovat prostřednictvím serverového certifikátu (SOAP komunikací). Zhotovitel zajistí testování této komunikace dle pravidel a postupů AIB a součinnost při technickém auditu po připojení na AIB Hub.

## 2. Obecné požadavky hledaného řešení

<span id="page-10-3"></span>Záruky původu a transakce se zárukami původu lze považovat za finanční cenné papíry. Nabízené řešení proto musí být navrženo s integritou a zabezpečením jako jakýkoliv jiný finanční systém. Záruky původu mají stanovené datum vypršení platnosti (omezenou životnost) a někteří aktéři provádějí transakce blízko tohoto termínu vypršení platnosti. To klade vysoké požadavky na dostupnost,

obnovitelnost, výkon a zabezpečení systému. Hledané řešení musí být flexibilní, moderní a škálovatelné. Mezi obecné požadavky na řešení patří:

- Architektura řešení
- Design uživatelského rozhraní
- Přehled dalších systémů napojených na EZP
- Interakce s datovým rozhraním CS OTE
- Kybernetická bezpečnost systému
- Jazykové mutace systému
- Migrace dat a přechod na nový systém

## <span id="page-11-0"></span>2.1. Architektura řešení

Systém bude realizován jako webová aplikace. Systém musí využívat dobře osvědčené standartní technologie, aby se minimalizovalo riziko vendor lock-in. Systém musí být dostatečně škálovatelný, aby umožnil potenciální rozvoj a rozšiřovaní.

Systém bude provozován na veřejně dostupné cloudové infrastruktuře (např. Microsoft Azure, Amazon AWS, nebo obdobné) s datovým centrem provozovaným na území Evropské unie. Konkrétní konfiguraci včetně zálohování a redundance těchto cloudových služeb navrhne Zhotovitel v rámci přípravy specifikace systému v projektové fázi tak, aby byly splněny požadavky na dostatečný výkon a dostupnost systému.

Požadováno je dodání minimálně produkčního a jednoho veřejného testovacího prostředí (dostupného interním i externím uživatelům). Tato prostředí musí být denně zálohována, a to minimálně 1x denně přírůstkově na diskové pole a 1x týdně full backup na pásku, případně jiným způsobem s dosažením obdobné frekvence zálohování.

## 2.2. Design uživatelského rozhraní

<span id="page-11-1"></span>Design uživatelského rozhraní systému bude primárně vycházet z grafického manuálu OTE (k nalezení na veřejném webu OTE: https://www.ote-cr.cz/cs/o-[spolecnosti/files/graficky](https://www.ote-cr.cz/cs/o-spolecnosti/files/graficky-manual-ote.pdf)-manual-ote.pdf), který definuje firemní značky, specifikuje použitelné písmo a barvy.

Uživatelské rozhraní bude mít responsivní design v tom smyslu, že na každém formuláři/přehledu může uživatel měnit pořadí sloupců a klíč pro řazení položek.

Každá tabulka bude umožňovat jednoduše nastavitelné filtrování položek, s možností zadat více kritérií v rámci takového filtru.

Pro každý filtr bude defaultně nastavena relevantní aktuální hodnota (datum – dnešní den pro hledání transakce, období výroby – předchozí měsíc výroby energie, apod.).

Řazení v každé tabulce bude možné vzestupně a sestupně přes tlačítko na hlavičce patřičného sloupce.

V případě požadavku na výběr datumu bude umožněno zadání jak textovou formou, tak prostřednictvím rozbalovacího kalendáře.

#### <span id="page-11-2"></span>2.3. Přehled dalších systémů napojených na EZP

**PRODIS** (registrační modul CS OTE) – slouží ke správě přístupových certifikátů (LDAP) a oprávnění uživatelů

**POZE** (modul CS OTE) – slouží pro vykazování vyrobené energie, použitých paliv a výplatu podpory výroby energie z obnovitelných zdrojů energie

**PubWeb** (veřejný web OTE) – slouží pro zveřejňování agregovaných dat (počty transakcí, přehled vydaných ZP, atd)

**AIB Hub** (komunikační portál evropské asociace AIB) – slouží pro zpracování mezinárodních transakcí se zárukami původu

**Graylog** (log management) – slouží pro sběr aplikačních a systémových logů

**Splunk** (SIEM) – slouží pro vyhodnocování aplikačních a systémových logů

Systém bude obecně připraven na možnou konektivitu s dalšími potenciálními systémy.

## <span id="page-12-0"></span>2.4. Interakce s datovým rozhraním CS OTE

Detailní popis rozhraní na stávající časti a moduly CS OTE, se kterými bude nový systém EZP komunikovat, tvoří Část 3 tohoto dokumentu. Popis rozhraní specifikuje jak strukturu předávaných dat přes tato rozhraní, tak i principy, jak se předpokládá, že bude každé z těchto rozhraní technologicky fungovat.

## 2.5. Kybernetická bezpečnost systému

<span id="page-12-1"></span>Systém bude využívat technologii Public Key Infrastructure (PKI), vybrané akce budou uživatelé podepisovat elektronickým certifikátem (např. odeslání žádosti o vydání ZP, odeslání ZP, uplatnění ZP, atd). Veškeré komunikace mezi systémem a databází budou šifrovány. V rámci realizačního projektu zhotovitel navrhne podrobné řešení zabezpečení systému (antiviry, ochrana před malware, zabezpečení infrastruktury formou firewallů a IPS, atd).

Systém bude napojen na log management (Graylog) a SIEM (Security and Identity Event Management) používaný v rámci CS OTE. Do Graylog a následně SIEM jsou zasílána data o aktivitách uživatele nad formuláři dané aplikace. V SIEM řešení se následně provádějí nad těmito událostmi analýzy a reporty. Detailnější popis rozhraní na modul SIEM/Graylog se nachází v Části 3 tohoto dokumentu.

## <span id="page-12-2"></span>2.6. Jazykové mutace systému

Systém, včetně veškerých informací, manuálů a funkcionalit, musí být k dispozici jak v české, tak v anglické jazykové mutaci. Slovník používaných výrazů připraví Zhotovitel a předloží ke schválení Objednateli. Jednotliví uživatelé budou mít možnost zvolit si jazyk podle svého výběru ve svých osobních preferencích. Tato volba ovlivní i podobu zpráv, notifikací, exportů, výstupů z reportů a přehledů.

## <span id="page-12-3"></span>2.7. Migrace dat a přechod na nový systém

Vzhledem k tomu, že OTE v současné době již systém pro Evidenci záruk původu (EZP) provozuje, tato specifikace stanovuje i základní principy migrace dat, včetně struktury migrovaných dat ze stávajícího EZP do očekávané datové struktury nového systému EZP. Detailní specifikace etapy migrace dat vznikne v rámci realizačního projektu, Objednatel poskytne potřebnou součinnost a za úspěšnou migraci dat do nového systému EZP bude zodpovědný Zhotovitel.

Před zprovozněním nového systému se předpokládá krátkodobá odstávka starého systému, při které bude starý systém uživatelům znepřístupněn a proběhne migrace datze starého (Oracle DB) do nového systému. Ta bude obsahovat přenesení aktuálně platných již vydaných záruk původu, historických dat v rozsahu 3leté historie o transakcích (vydání, převody, uplatnění, žádosti o vydání).

Po odstávce bude uživatelům zpřístupněn starý systém v režimu read-only na určitou dobu, po kterou si budou uživatelé moci exportovat údaje o historických transakcích, a zároveň bude zprovozněno a zpřístupněno produkční prostředí nového systému.

Detailní popis charakteru, členění migrovaných dat, jejich struktury a způsobu migrace dat se nachází v Části 3 tohoto dokumentu.

## <span id="page-14-0"></span>Část 2 – Technická specifikace systému EVOZED

## 1. Rozsah a funkční požadavky hledaného řešení

<span id="page-14-1"></span>Tato kapitola podrobněji popisuje požadavky na funkce nového řešení (dále nazýváno také jako "systém") pro evidenci plnění využití obnovitelných zdrojů energie v dopravě (dále jen "EVOZED").

EVOZED má umožňovat zejména vkládat a uchovávat dokumenty týkající se kritérií udržitelnosti a emisí skleníkových plynů, dále evidovat převody a využití pohonných hmot vyrobených z obnovitelných zdrojů energie na splnění povinnosti zajištění minimálního podílu biopaliv, pokročilého biometanu a elektřiny z obnovitelných zdrojů energie v dopravě.

Evidenci provozovatelů čerpacích stanic, vlastníků výdejních jednotek a provozovatelů dobíjecích stanic vede příslušné ministerstvo odkud budou data importována ve standardizovaném formátu.

Systém má dále umožnit na základě údajů předávaných ministerstvem průmyslu a obchodu, případně ministerstvem dopravy, pravidelně aktualizovat seznam provozovatelů čerpacích stanic, vlastníků výdejních jednotek a provozovatelů dobíjecích stanic, v rozsahu nezbytném pro plnění svých povinností podle energetického zákona, zákona POZE a zákona o ochraně ovzduší, poskytnutých ministerstvem průmyslu a obchodu podle zákona o pohonných hmotách, a v rámci vedení seznamu:

- evidovat informace o množství pohonných hmot použitých v dopravě,
- evidovat informace na základě údajů pravidelně předávaných Celní správou České republiky o množství biopaliv, které bylo uvedeno do volného daňového oběhu pro dopravní účely nebo dodáno na daňové území České republiky pro dopravní účely v pohonných hmotách uvedených do volného daňového oběhu v jiném členském státě Evropské unie,
- evidovat informace o množství elektřiny, která byla vyrobena a spotřebována pro dopravní účely přímo v odběrném místě, ve kterém je připojena dobíjecí stanice, bez využití přenosové nebo distribuční soustavy,
- evidovat informace o množství biometanu, který byl spotřebován v čerpací stanici nebo výdejní jednotce a doložen uplatněnými zárukami původu prokazující původ tohoto biometanu z obnovitelného zdroje energie,
- evidovat informace o množství biometanu, který byl spotřebován v čerpací stanici nebo výdejní jednotce bez využití plynárenské soustavy včetně informací a dokladech o surovinách využitých pro výrobu tohoto biometanu.

Vzhledem ke stále probíhajícímu legislativnímu procesu a tvorbě příslušných prováděcích právních předpisů, které mohou cílové řešení ovlivnit, musí Zhotovitel počítat s flexibilitou pro naplnění potřeb Objednatele. Tvorba detailní specifikace systému EVOZED bude předmětem realizačního projektu popsaného ve smlouvě uzavřené mezi Objednatelem a Zhotovitelem.

Kromě výše uvedených funkcionalit se pro potřeby EVOZED předpokládá realizace obdobných funkcionalit a v obdobném rozsahu jako v případě EZP, konkrétně:

- Přístup do systému
- Typy uživatelů, přístupová oprávnění a účty
- Správa údajů
- Evidence využití a převádění pohonných hmot nebo elektřiny
- Zpracování podkladů pro fakturace
- Automatické emailové notifikace, dashboard, novinky
- Reporty, přehledy a exportování dat

## <span id="page-15-0"></span>1.1. Přístup do systému

Přístup uživatelů do systému EVOZED probíhá na základě přístupových certifikátů. Všichni registrovaní účastníci CS OTE, tzv. "RÚT", a jejich osoby jsou zakládány a evidovány v modulu PRODIS (viz kapitola [2.3](#page-18-0) níže v dokumentu), včetně přiřazení přístupových oprávnění (rolí). Tato funkcionalita bude zachována v rámci stávajícího modulu PRODIS systému CS OTE. Potřebné informace o RÚT, jejich osobách a nastavených oprávněních budou předávány přes datové rozhraní do systému EVOZED, které je blíže specifikováno v Části 3 tohoto dokumentu (dále jen "datové rozhraní").

Jakmile se uživatel na základě svého přístupového certifikátu úspěšně přihlásí do EVOZED, systém z modulu PRODIS přes datové rozhraní obdrží informaci o přístupovém oprávnění dané osoby a pod kterého uživatele (RÚT) daná osoba spadá.

## 1.2. Typy uživatelů, přístupová oprávnění a účty

<span id="page-15-1"></span>Systém pracuje alespoň se 3 základními typy registrovaných uživatelů, viz přehled v tabulce níže. Každý uživatel může mít pod sebou registrováno více osob, každá s vlastním přístupovým certifikátem. Každá osoba má přiřazené konkrétní přístupové oprávnění. Správa uživatelů a osob se provádí ve stávajícím modulu PRODIS systému CS OTE.

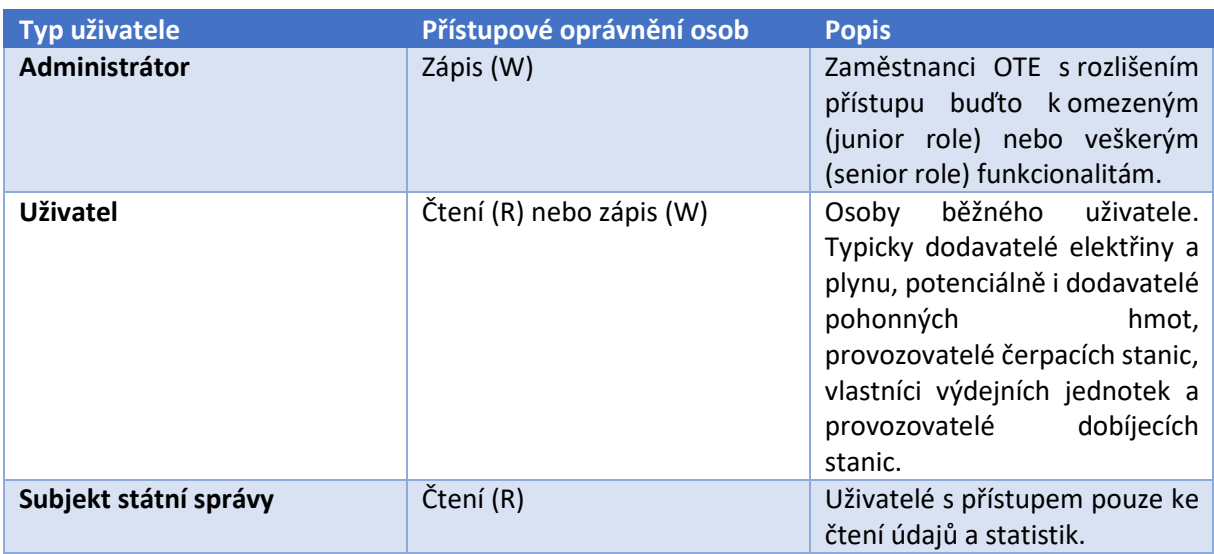

Do systému budou přistupovat jak zaměstnanci OTE, tak další subjekty, kteří jsou zaregistrovaní do modulu PRODIS.

## 1.3. Správa údajů

<span id="page-15-2"></span>Evidence některých údajů a informací probíhá v jiných systémech (nový systém EZP, moduly CDSelektřina a CDS-plyn v rámci CS OTE), z nichž jsou tyto údaje přijímány do systému EVOZED přes datové rozhraní, viz detailněji popsáno v Části 3 tohoto dokumentu.

Modul CDS-elektřina poskytuje systému EVOZED na dotaz s parametry RUT a EAN informace o kmenových datech a datech měření. Výstup bude sloužit ke kontrole ve výkazu spotřebované/vyrobené elektřiny a Evidence podílu elektřiny vyrobené z OZE.

Modul CDS-plyn poskytuje systému EVOZED na dotaz s parametry RUT a EIC informace o kmenových datech a datech měření. Výstup bude sloužit ke kontrole evidence čerpacích a dobíjecích stanic a evidence podílu biometanu.

Systém EZP bude pro systém EVOZED poskytovat data o množství elektřiny z OZE a množství biometanu, na které byly uplatněny záruky původu, pro vyhodnocení plnění podílu energie z OZE v dopravě.

Uživatelé mohou zobrazit evidované údaje a informace ze systému v daném časovém období pro jednotlivá zařízení, která vlastní. Jedná se zejména o údaje a informace popsané v předchozí kapitole.

## <span id="page-16-0"></span>1.4. Evidence využití a převádění pohonných hmot nebo elektřiny

Systém umožňuje evidovat využití množství nebo energetického obsahu pohonných hmot nebo elektřiny vyrobených z obnovitelného zdroje energie na splnění povinnosti zajištění minimálního podílu pokročilého biometanu v dopravě a minimálního podílu elektřiny z obnovitelných zdrojů energie v dopravě.

Vybraní uživatelé mohou také převést na jiného vybraného uživatele množství nebo energetický obsah pohonných hmot nebo elektřiny vyrobených z obnovitelného zdroje energie a systém umožňuje tyto převody evidovat.

## 1.5. Zpracování podkladů pro fakturace

<span id="page-16-1"></span>Operátor trhu je oprávněn požadovat od osoby, která žádá o přístup k evidenci plnění využití obnovitelných zdrojů energie v dopravě nebo požaduje údaje z evidence plnění využití obnovitelných zdrojů energie v dopravě, s výjimkou ministerstva, Ministerstva zemědělství, Inspekce a orgánů celní správy, úhradu ve výši, která nesmí přesáhnout jeho náklady spojené se zajištěním přístupu a poskytnutím požadovaných údajů.

Pro potřeby vystavení faktur-daňových dokladů přistupujícím uživatelům je nutné zpracovávat podklady pro tyto fakturace a předávat data rozhraním v definované struktuře potřebná k vystavení a zaúčtování faktur do účetního systému OTE (SAP).

## <span id="page-16-2"></span>1.6. Automatické emailové notifikace, dashboard, novinky

V předem definovaných situacích je nutné uživatelům generovat a zasílat automatické emailové notifikace informující je o provedených úkonech a jejich detailech.

Po přihlášení do EVOZED se uživateli zobrazí dashboard, kde uvidí základní údaje a informace a obecný dashboard (vývěsku) s informacemi od OTE (o plánované odstávce systému, novinky).

## 1.7. Reporty, přehledy a exportování dat

<span id="page-16-3"></span>Systém umožňuje tvorbu uživatelských přehledů zejména v tabulkovém uspořádání, včetně zadání kritérií pro vyhledávání a filtrování, možnost řazení dle jednotlivých sloupců, možnost výběru zobrazovaných informací (přidat odebrat sloupec, automatické součty) a zobrazování předdefinovaných grafů a přehledů.

Systém také slouží Objednateli k naplňování povinnosti zpracovávat a předávat ministerstvu průmyslu a obchodu alespoň jednou ročně zprávu o dosaženém podílu elektřiny a biometanu na hrubé konečné spotřebě energie v dopravě.

Na veřejném webu OTE budou zveřejňována agregovaná data ze systému EVOZED v později definované struktuře a frekvenci. Alternativně systém EVOZED bude pouze předávat potřebná data ve stanoveném detailu a formátu na datové rozhraní ke zveřejňování na veřejném webu OTE. Konkrétní zvolený způsob bude určen Objednatelem v rámci realizačního projektu, avšak systém EVOZED bude připraven vyhovět všem těmto variantám.

Na všech formulářích a u všech přehledových tabulek v systému existuje tlačítko pro exportování filtrovaných dat v různých formátech: minimálně PDF, CSV, XML, XLSX a TXT.

## 2. Obecné požadavky hledaného řešení

<span id="page-17-0"></span>Nabízené řešení musí být navrženo s integritou a zabezpečením jako jakýkoliv jiný finanční systém, s vysokými požadavky na dostupnost, obnovitelnost, výkon a zabezpečení systému. Hledané řešení musí být flexibilní, moderní a škálovatelné. Mezi obecné požadavky na řešení patří:

- Architektura řešení
- Design uživatelského rozhraní
- Přehled dalších systémů napojených na EVOZED
- Interakce s datovým rozhraním CS OTE
- Kybernetická bezpečnost systému
- Jazykové mutace systému

## 2.1. Architektura řešení

<span id="page-17-1"></span>Systém bude realizován jako webová aplikace. Systém musí využívat dobře osvědčené standartní technologie, aby se minimalizovalo riziko vendor lock-in. Systém musí být dostatečně škálovatelný, aby umožnil potenciální rozvoj a rozšiřovaní.

Systém bude provozován na veřejně dostupné cloudové infrastruktuře (např. Microsoft Azure, Amazon AWS, nebo obdobné) s datovým centrem provozovaným na území Evropské unie. Konkrétní konfiguraci včetně zálohování a redundance těchto cloudových služeb navrhne Zhotovitel v rámci přípravy specifikace systému v projektové fázi tak, aby byly splněny požadavky na dostatečný výkon a dostupnost systému.

Požadováno je dodání minimálně produkčního a jednoho veřejného testovacího prostředí (dostupného interním i externím uživatelům). Tato prostředí musí být denně zálohována, a to minimálně 1x denně přírůstkově na diskové pole, 1x týdně full backup na pásku a 1x měsíčně offline backup, případně jiným způsobem s dosažením obdobné frekvence zálohování.

## 2.2. Design uživatelského rozhraní

<span id="page-17-2"></span>Design uživatelského rozhraní systému bude primárně vycházet z grafického manuálu OTE (k nalezení na veřejném webu OTE: https://www.ote-cr.cz/cs/o-[spolecnosti/files/graficky](https://www.ote-cr.cz/cs/o-spolecnosti/files/graficky-manual-ote.pdf)-manual-ote.pdf), který definuje firemní značky, specifikuje použitelné písmo a barvy.

Uživatelské rozhraní bude mít responsivní design v tom smyslu, že na každém formuláři/přehledu může uživatel měnit pořadí sloupců a klíč pro řazení položek.

Každá tabulka bude umožňovat jednoduše nastavitelné filtrování položek, s možností zadat více kritérií v rámci takového filtru.

Pro každý filtr bude defaultně nastavena relevantní aktuální hodnota (datum – dnešní den pro hledání transakce, období výroby – předchozí měsíc výroby energie, apod.).

Řazení v každé tabulce bude možné vzestupně a sestupně přes tlačítko na hlavičce patřičného sloupce.

V případě požadavku na výběr datumu bude umožněno zadání jak textovou formou, tak prostřednictvím rozbalovacího kalendáře.

## <span id="page-18-0"></span>2.3. Přehled dalších systémů napojených na EVOZED

**PRODIS** (registrační modul CS OTE) – slouží ke správě přístupových certifikátů (LDAP) a oprávnění uživatelů

**EZP** (nový systém EZP) – slouží pro evidenci záruk původu

**CDS-elektřina** (modul CS OTE) – slouží mj. pro registrace kmenových údajů OPM v elektroenergetice, sběr údajů z měření a sjednaných hodnot (měření, fakturace) a poskytování údajů na základě požadavku externího uživatele (měření, fakturace, změny dod., atp.)

**CDS-plyn** (modul CS OTE) – slouží mj. pro registrace kmenových údajů OPM v plynárenství, sběr údajů z měření a sjednaných hodnot (měření, fakturace) a poskytování údajů na základě požadavku externího uživatele (měření, fakturace, změny dod., atp.)

**PubWeb** (veřejný web OTE) – slouží pro zveřejňování agregovaných dat

**Graylog** (log management) – slouží pro sběr aplikačních a systémových logů

**Splunk** (SIEM) – slouží pro vyhodnocování aplikačních a systémových logů

Systém bude obecně připraven na možnou konektivitu s dalšími potenciálními systémy.

#### <span id="page-18-1"></span>2.4. Interakce s datovým rozhraním CS OTE

Detailní popis rozhraní na stávající časti a moduly CS OTE, se kterými bude systém EVOZED komunikovat, tvoří Část 3 tohoto dokumentu. Popis rozhraní specifikuje jak strukturu předávaných dat přes tato rozhraní, tak i principy, jak se předpokládá, že bude každé z těchto rozhraní technologicky fungovat.

V případě nutnosti Objednatel poskytne i pro systém EVOZED potřebnou součinnost v rámci etapy migrace dat a za úspěšnou migraci dat do systému EVOZED bude zodpovědný Zhotovitel.

#### 2.5. Kybernetická bezpečnost systému

<span id="page-18-2"></span>Systém bude využívat technologii Public Key Infrastructure (PKI), vybrané akce budou uživatelé podepisovat elektronickým certifikátem. Veškeré komunikace mezi systémem a databází budou šifrovány. V rámci realizačního projektu zhotovitel navrhne podrobné řešení zabezpečení systému (antiviry, ochrana před malware, zabezpečení infrastruktury formou firewallů a IPS, atd).

Systém bude napojen na log management (Graylog) a SIEM (Security and Identity Event Management) používaný v rámci CS OTE. Do Graylog a následně SIEM jsou zasílána data o aktivitách uživatele nad formuláři dané aplikace. V SIEM řešení se následně provádějí nad těmito událostmi analýzy a reporty. Detailnější popis rozhraní na modul SIEM/Graylog se nachází v Části 3 tohoto dokumentu.

#### <span id="page-18-3"></span>2.6. Jazykové mutace systému

Systém, včetně veškerých informací, manuálů a funkcionalit, musí být k dispozici jak v české, tak v anglické jazykové mutaci. Slovník používaných výrazů připraví Zhotovitel a předloží ke schválení Objednateli. Jednotliví uživatelé budou mít možnost zvolit si jazyk podle svého výběru ve svých osobních preferencích. Tato volba ovlivní i podobu zpráv, notifikací, exportů, výstupů z reportů a přehledů.

## <span id="page-19-0"></span>Část 3 – Technický popis datového rozhraní CS OTE pro nové systémy EZP a EVOZED, struktury dat a principů migrace dat

Cílem tohoto popisu je poskytnout Zhotoviteli stručný popis rozhraní na stávající časti a moduly v CS OTE, se kterými se předpokládá, že budou komunikovat plánované nové systémy EZP a EVOZED. Popis rozhraní specifikuje jak strukturu předávaných dat přes tato rozhraní, tak i principy, jak se předpokládá, že bude každé z těchto rozhraní technologicky fungovat.

Vzhledem k tomu, že Objednatel v současné době již systém pro Evidenci záruk původu (EZP) provozuje, tento technický popis stanovuje i základní principy migrace, včetně struktury migrovaných dat ze stávajícího EZP do očekávané datové struktury nového systému EZP.

## <span id="page-19-1"></span>1 Funkční popis rozhraní pro modul EZP

## <span id="page-19-2"></span>1.1 Modul PRODIS

Modul PRODIS slouží k evidenci registračních dat společností a jejich uživatelů.

Dále ke správě přístupů uživatelů do jednotlivých částí systému a k udělování práv v režimu čtení/zápis.

#### *1.1.1 Společnosti*

#### 1.1.1.1Popis položek

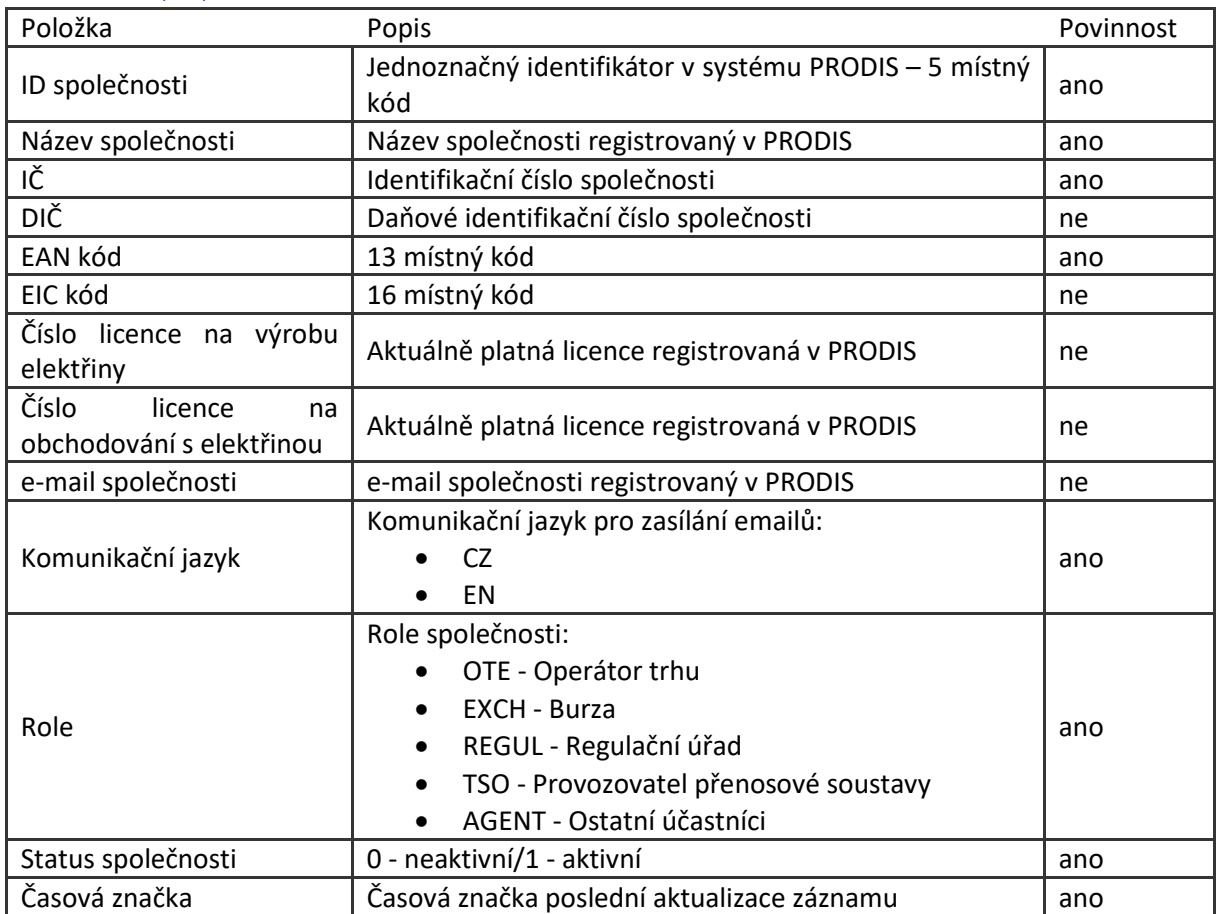

Tabulka 1 – Rozhraní PRODIS-EZP – Společnosti

## 1.1.1.2Popis fungování rozhraní

Zdrojem registračních dat pro modul EZP je modul PRODIS. Při jakékoliv změně dat v PRODIS jsou aktuální údaje publikovány ostatním modulům. Je možné si data i explicitně vyžádat dle ID, případně časového razítka změny.

Změna dat je možná pouze v PRODIS, modul EZP je pouze konzument těchto dat, není možno v něm data jakkoliv upravovat.

Využije se Streamovací platforma (viz. kapitola 3.1.1 Streamovací platforma), do které budou data z Prodis přenášena přes synchronizační modul. EZP se přihlásí k odběru zpráv ve formátu JSON přes Kafka API.

#### *1.1.2 Adresy společností*

#### 1.1.2.1Popis položek

Pro jednu společnost mohou být až 3 typy adres.

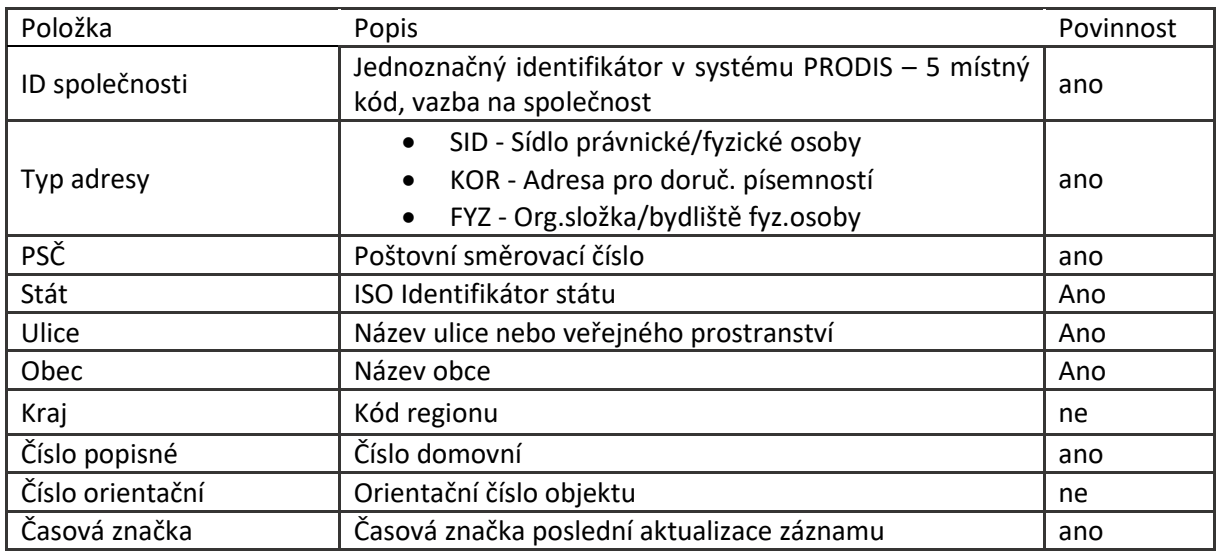

Tabulka 2 – Rozhraní PRODIS-EZP – Adresy společností

#### 1.1.2.2Popis fungování rozhraní

Viz. 1.1.1.2

#### *1.1.3 Činnosti společností*

#### 1.1.3.1Popis položek

Pro jednu společnost může rozhraní obsahovat více záznamů s různou platností, platnost záznamů pro jednu společnost se nepřekrývá.

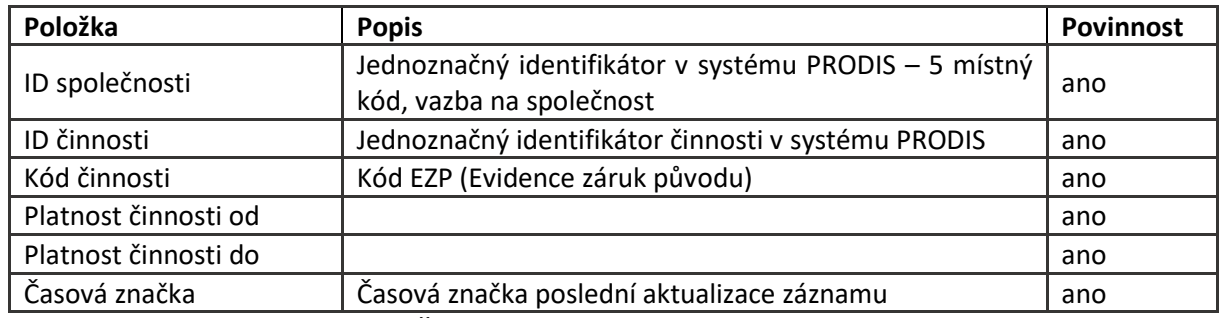

Tabulka 3 – Rozhraní PRODIS-EZP – Činnosti společností

## 1.1.3.2Popis fungování rozhraní

Viz. 1.1.1.2

## *1.1.4 Uživatelé (osoby) společností*

1.1.4.1Popis položek

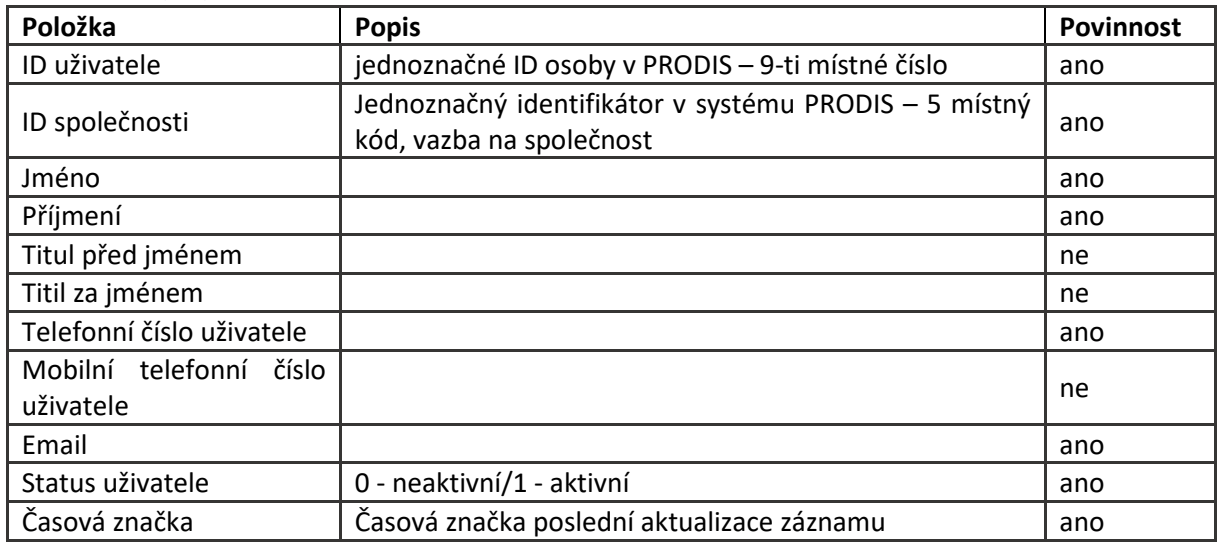

Tabulka 4 – Rozhraní PRODIS-EZP – Uživatelé

## 1.1.4.2Popis fungování rozhraní

Viz. 1.1.1.2

## *1.1.5 Role uživalelů*

1.1.5.1Popis položek

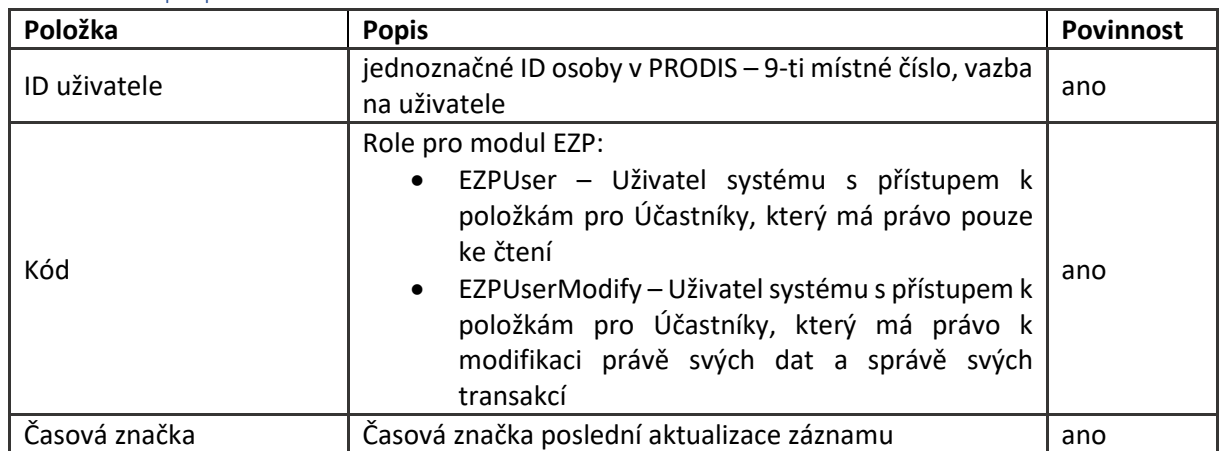

Tabulka 5 – Rozhraní PRODIS-EZP – Role uživatelů

1.1.5.2Popis fungování rozhraní

Viz. 1.1.1.2

## <span id="page-22-0"></span>1.2 Modul POZE

Modul POZE slouží k evidenci údajů o zdrojích elektřiny, výrobnách tepla, souvisejících údajů o podpoře. Dále k vykazování a evidenci dat o vyrobené elektřině a teple a k výplatě podpory elektřiny a tepla.

V souladu s novelou zákona o POZE účinnou od 1. 1. 2022 bude rozšířen o evidenci údajů o výrobnách biometanu, vykazování dat o vyrobeném množství biometanu v rozdělení na pokročilý a ostatní biometan a výplatu podpory výroby biometanu.

## *1.2.1 Data výrobních zdrojů a výroben*

#### 1.2.1.1Položky rozhraní

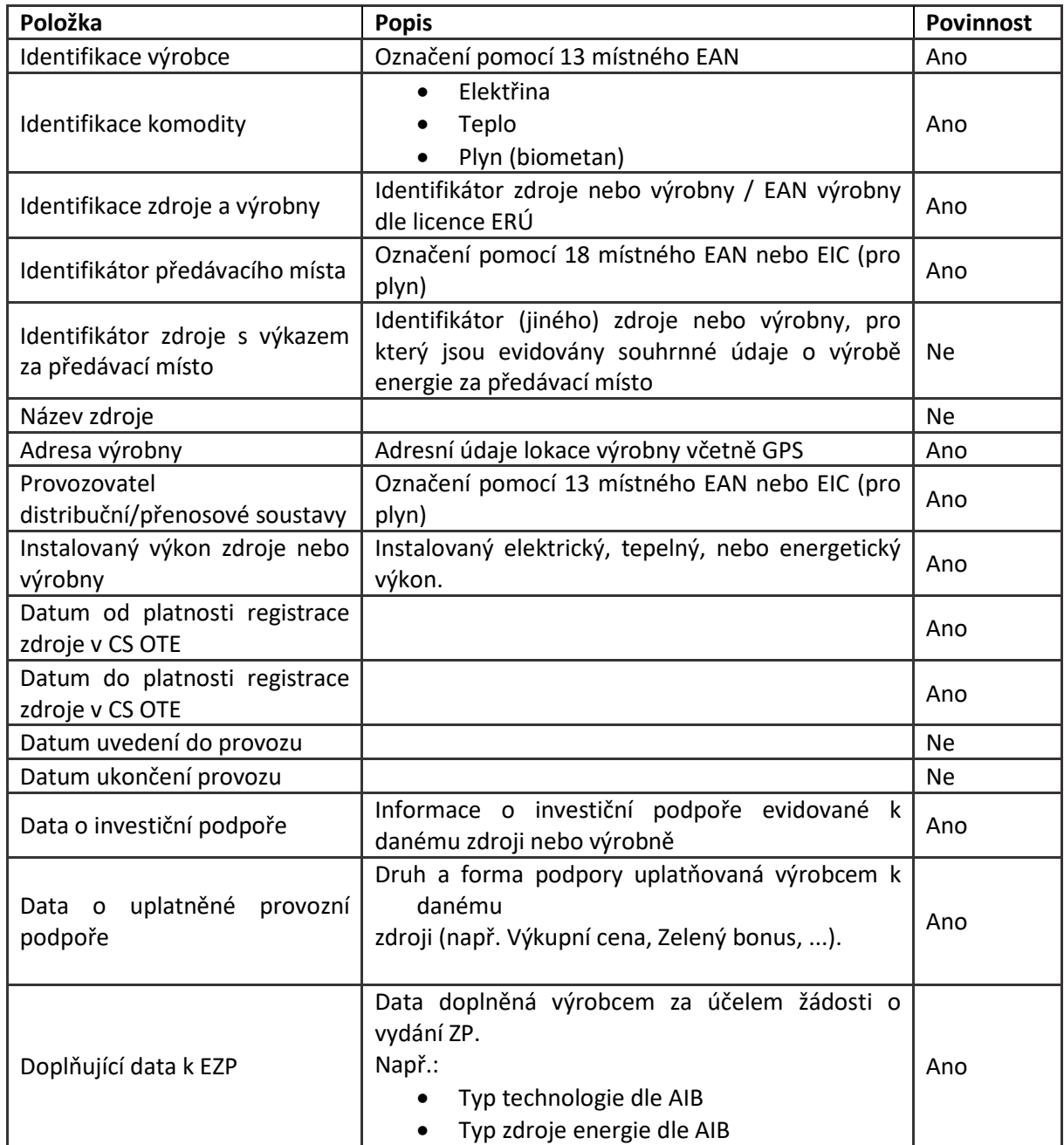

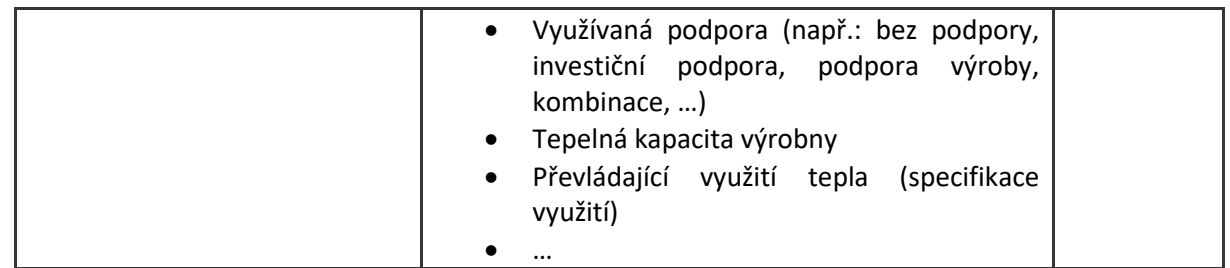

Tabulka 6 – Rozhraní POZE-EZP – Data výrobních zdrojů a výroben

## 1.2.1.2Popis fungování rozhraní

Rozhraní z POZE-EZP slouží pouze pro čtení údajů. Zdrojem dat je POZE a přes rozhraní není možné data měnit. Rozhraním se neposílají data automaticky při změně v POZE, ale pouze na vyžádání přes identifikátor konkrétního výrobce a zdroj nebo výrobnu.

Na základě toho je nutné využít Přímé volání (viz. kapitola 3.1.2 Přímé volání), pro které vystaví modul POZE webovou službu a data bude vracet ve formátu XML.

## *1.2.2 Data o množství vyrobené energie*

#### 1.2.2.1Položky rozhraní

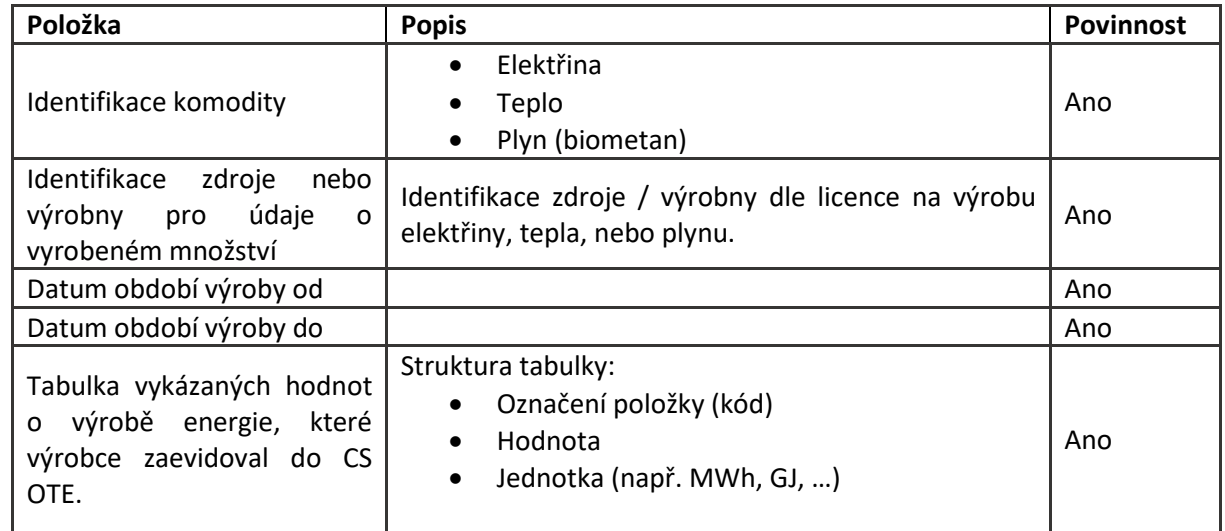

Tabulka 7 – Rozhraní POZE-EZP – Data o množství vyrobené energie

## 1.2.2.2Popis fungování rozhraní

Viz. 1.2.1.2

## *1.2.3 Data o použitých palivech*

#### 1.2.3.1Data o použitých palivech

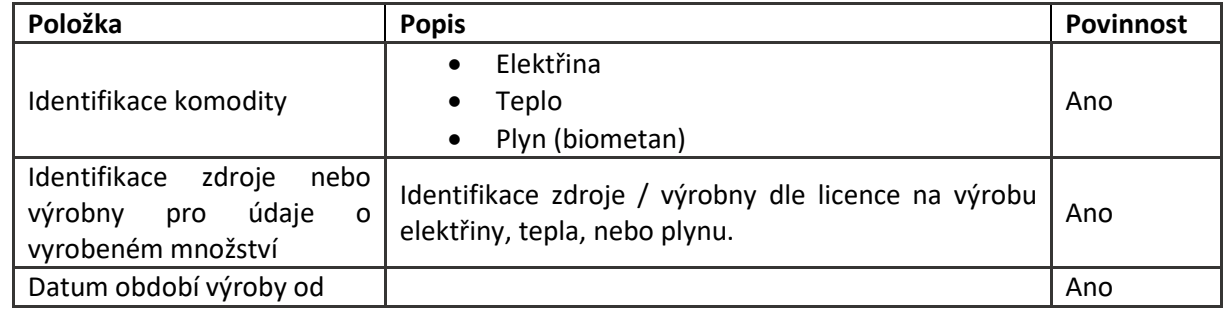

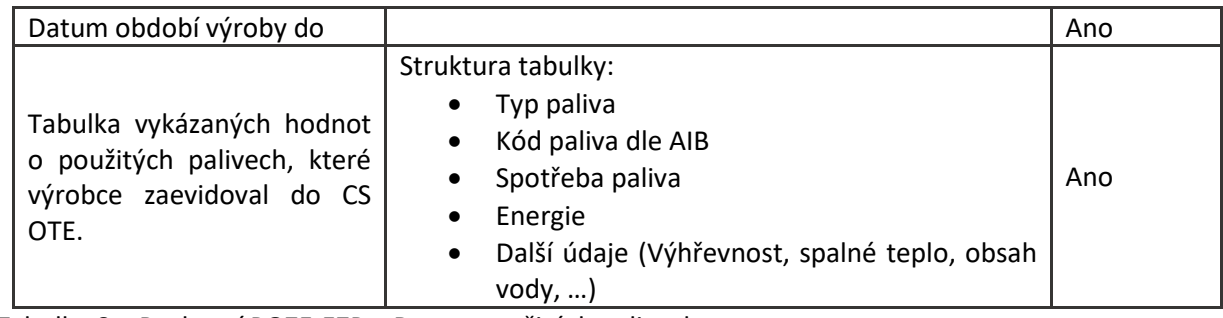

Tabulka 8 – Rozhraní POZE-EZP – Data o použitých palivech

## 1.2.3.2Popis fungování rozhraní

Viz. 1.2.1.2

## *1.2.4 Informace o opravě množství dodané energie*

#### 1.2.4.1Informace o opravě množství dodané energie

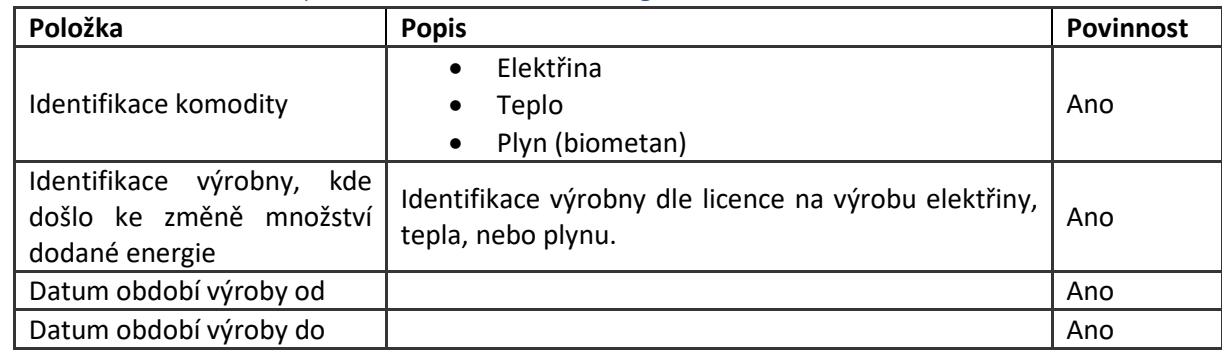

#### 1.2.4.2Popis fungování rozhraní

Zdrojem dat bude systém POZE. Iniciátorem datové výměny bude systém POZE, který na základě události opravy hodnoty dodané energie vykázané a opravené výrobcem poskytne informaci o výrobně a období změny.

Využije se Streamovací platforma (viz. kapitola 3.1.1 Streamovací platforma), do které budou data z POZE přenášena přes synchronizační modul. EZP se přihlásí k odběru zpráv ve formátu JSON přes Kafka API.

## <span id="page-24-0"></span>1.3 Modul BW

Modul SAP BW načítá z EZP data o držitelských účtech, transakcích a poplatcích. Tato data dále zpracovává a poskytuje je v reportingu koncovým uživatelům OTE. Tato data jsou extrahována do SAP BW 1 x denně v ranních hodinách.

## 1.3.1 Účty EZP

Z EZP jsou do SAP BW předávána data o účtech, transakcích a poplatcích EZP.

#### 1.3.1.1Položky rozhraní

Rozhraní poskytuje seznam držitelských účtů v EZP

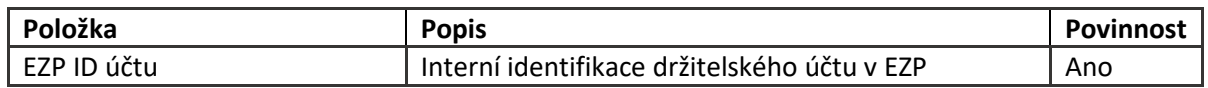

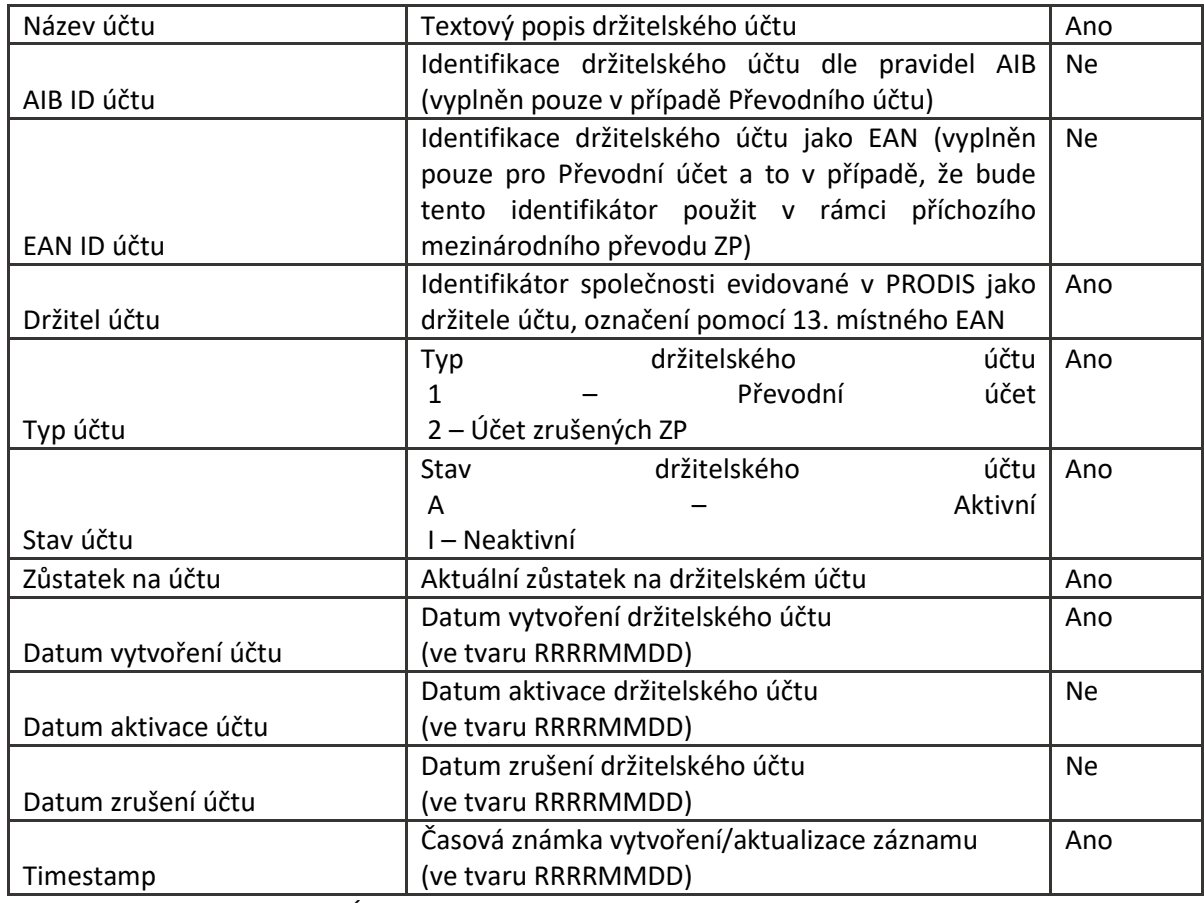

Tabulka 9 – Rozhraní EZP-BW Účty EZP

## 1.3.1.2Popis fungování rozhraní

Bude využito Přímé volání (viz. kapitola 3.1.2 Přímé volání). Zdrojem dat bude systém EZP. Dotaz na data tohoto rozhraní bude iniciovat modul BW systému CS OTE:

- V požadavku na data bude do EZP předaná hodnota časového razítka (timestamp)
- Systém EZP vrátí v uvedené struktuře data s hodnotou timestamp větší, než byla hodnota časového razítka předaná v rámci požadavku na data tohoto rozhraní
- Na straně EZP se předpokládá vystavení webové služby, která bude požadovaná data vracet ve formátu XML

#### 1.3.2 Transakce EZP

Rozhraní poskytuje seznam transakcí EZP.

#### 1.3.2.1Položky rozhraní

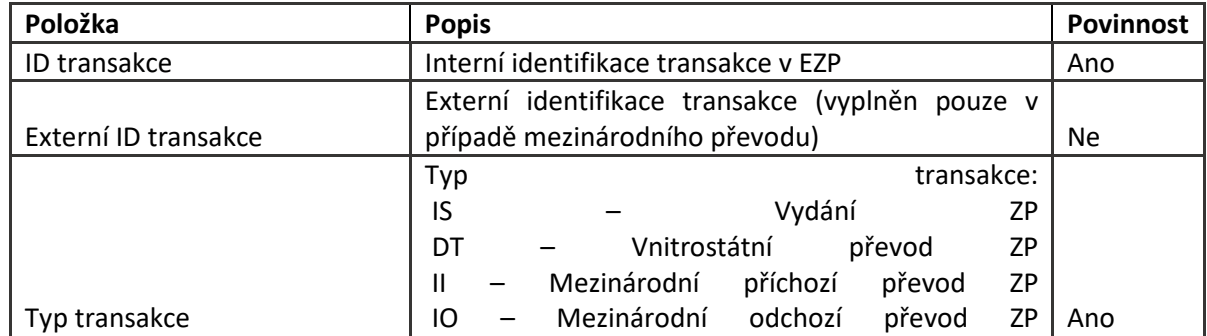

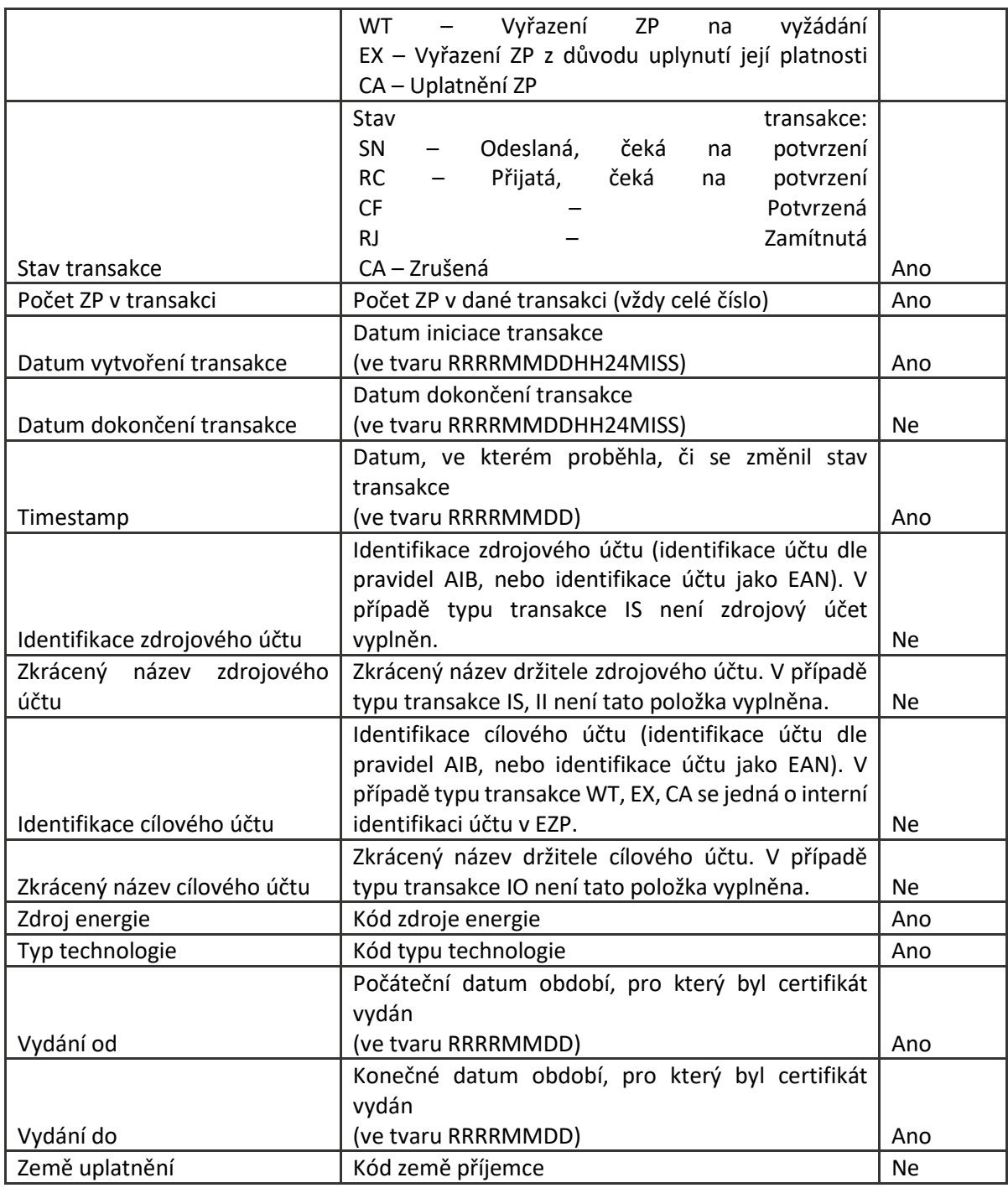

Tabulka 10 – Rozhraní EZP-BW Transakce EZP

## 1.3.2.2Popis fungování rozhraní

Viz. 1.3.1.2

## *1.3.3 Poplatek EZP za vydání záruk původu*

Rozhraní poskytuje poplatky za transakce vydání záruk původu v rámci ČR, které byly dokončené v daném měsíčním zúčtovacím období. Poplatky jsou rozlišeny následující:

- Poplatek EZP za vydání ZP (koncept EZ2)
- Poplatek EZP za vnitrostátní převod (koncept EZ3)
- Poplatek EZP import ze zahraničí (koncept EZ4)

• Poplatek EZP za vedení účtu (koncept EZ5)

1.3.3.1Položky rozhraní

| Položka               | <b>Popis</b>                                                   | <b>Povinnost</b> |
|-----------------------|----------------------------------------------------------------|------------------|
| Identifikace          | Jednoznačná identifikace záznamu                               | Ano              |
| Konec zúčtovacího     |                                                                |                  |
| období                | Poslední kalendářní den daného měsíčního zúčtovacího období    | Ano              |
| Identifikace<br>verze |                                                                |                  |
| zúčtování v EZP       | Identifikace verze zúčtování v EZP (1 – měsíční zúčtování EZP) | Ano              |
| Identifikace<br>verze |                                                                |                  |
| zúčtování v CS OTE    | Identifikace verze zúčtování v CS OTE (1 – měsíční zúčtování)  | Ano              |
| Identifikace<br>běhu  |                                                                |                  |
| zúčtování             | Identifikace běhu dané verze zúčtování                         | Ano              |
| Kód měny              | Hodnota kódu měny: CZK                                         | Ano              |
| Registrovaný          | Identifikátor společnosti evidované v PRODIS, označení pomocí  |                  |
| účastník              | 13. místného EAN                                               | Ano              |
|                       | Celkový počet převedených záruk původu v rámci transakcí       |                  |
|                       | importu záruk původu ze zahraničí na držitelský účet daného    |                  |
|                       | účastníka, jejichž datum dokončení proběhlo v daném            |                  |
| Množství              | měsíčním zúčtovacím období                                     | Ano              |
| Celková částka        | Částka za vydání záruk původu                                  | Ano              |
| Kód poplatku          | Kód zúčtovacího poplatku za import záruk původu ze zahraničí   |                  |

Tabulka 11 – Rozhraní EZP-BW Poplatek EZP za vydání ZP

#### 1.3.3.2Popis fungování rozhraní

Viz. 1.3.1.2

#### *1.3.4 Poplatek EZP za vnitrostátní převod záruk původu*

Rozhraní poskytuje poplatky za transakce převodu záruk původu v rámci ČR, které byly dokončené v daném měsíčním zúčtovacím období.

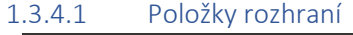

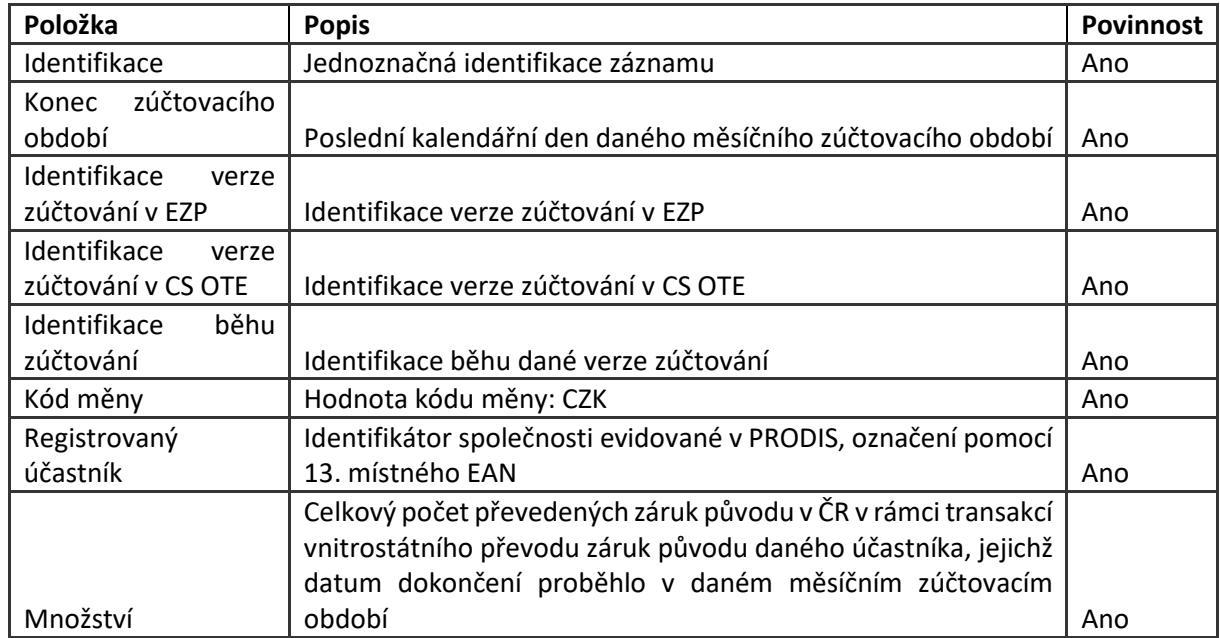

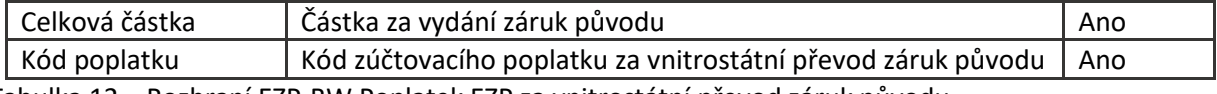

Tabulka 12 – Rozhraní EZP-BW Poplatek EZP za vnitrostátní převod záruk původu

#### 1.3.4.2Popis fungování rozhraní

Viz. 1.3.1.2

#### *1.3.5 Poplatek EZP za import záruk původu ze zahraničí*

Rozhraní poskytuje poplatky za transakce importu záruk původu ze zahraničí, které byly dokončené v daném měsíčním zúčtovacím období.

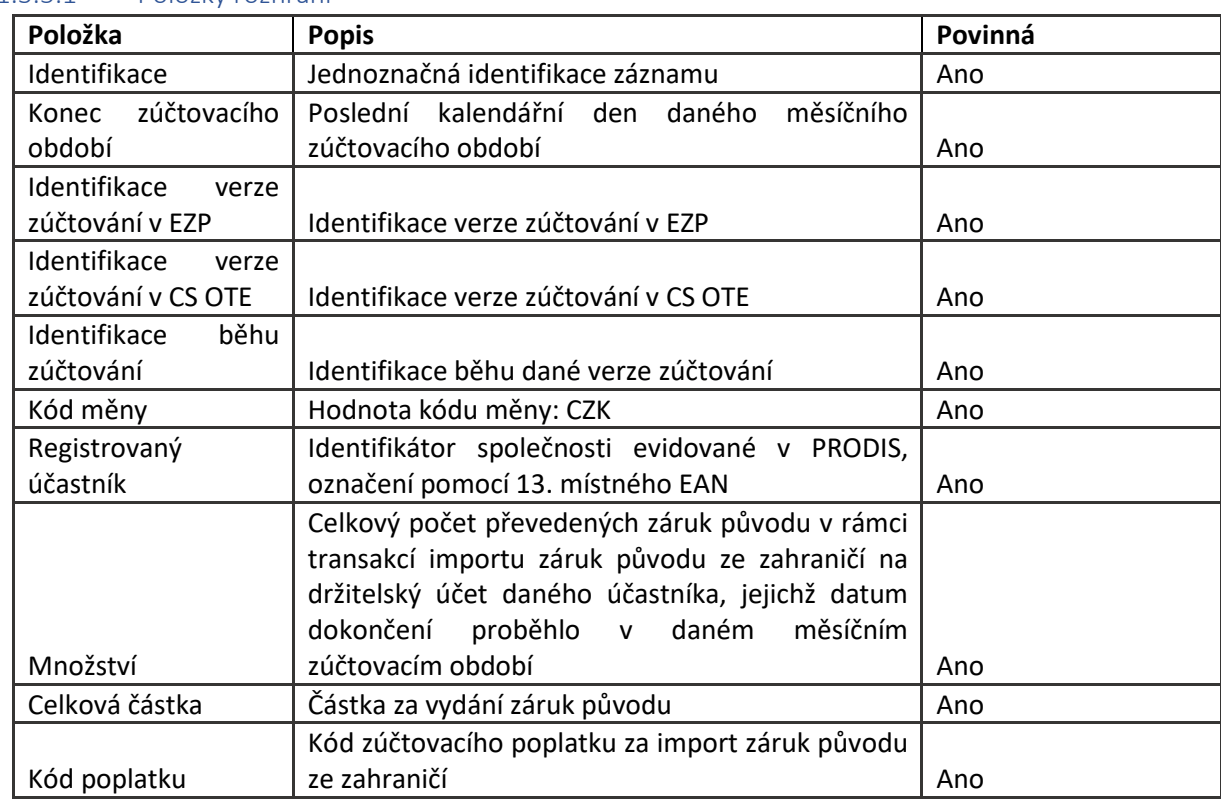

1.3.5.1Položky rozhraní

Tabulka 13 – Rozhraní EZP-BW Poplatek EZP za import záruk původu

#### 1.3.5.2Popis fungování rozhraní

Viz. 1.3.1.2

#### *1.3.6 Poplatek EZP za vedení účtu*

Rozhraní poskytuje poplatky za vedení držitelských účtů EZP.

1.3.6.1Položky rozhraní

| Položka      | <b>Popis</b>                     | Povinná |
|--------------|----------------------------------|---------|
| Identifikace | Jednoznačná identifikace záznamu | Ano     |

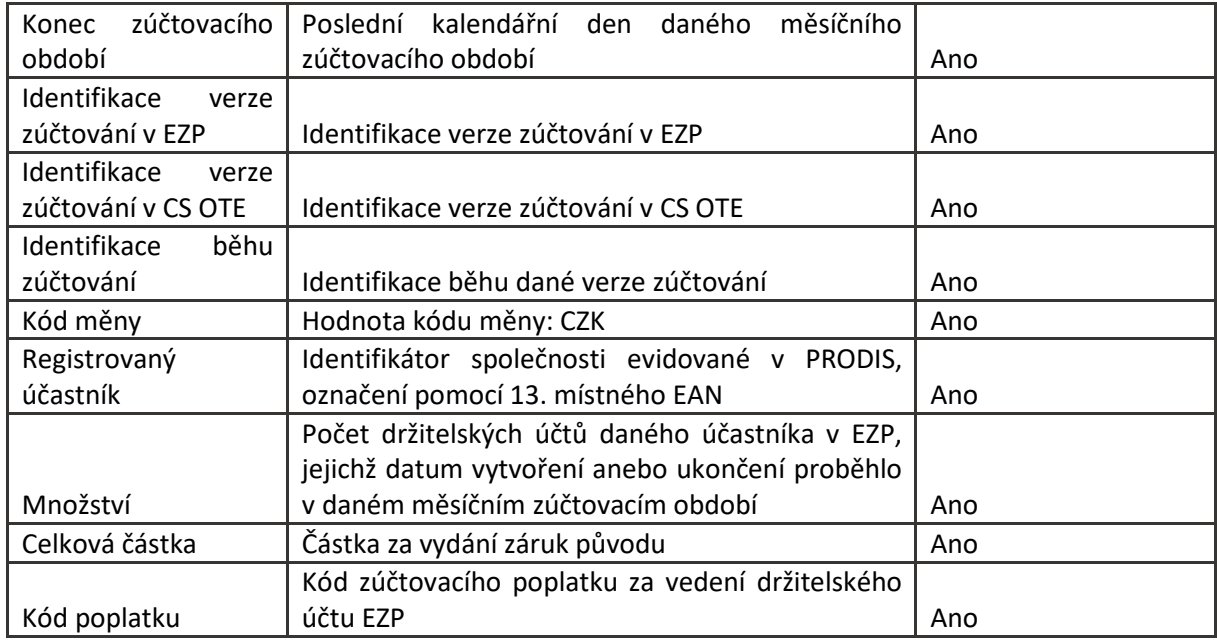

Tabulka 14 – Rozhraní EZP-BW Poplatek EZP za vedení účtu

## 1.3.6.2Popis fungování rozhraní

Viz. 1.3.1.2

## <span id="page-29-0"></span>1.4 Modul PUBWEB

Modul PubWeb je veřejný web OTE, který slouží k poskytování vybraných dat veřejnosti. Jsou zde zpřístupněna také vybraná data EZP.

## *1.4.1 Roční přehled transakcí EZP*

#### 1.4.1.1Položky rozhraní

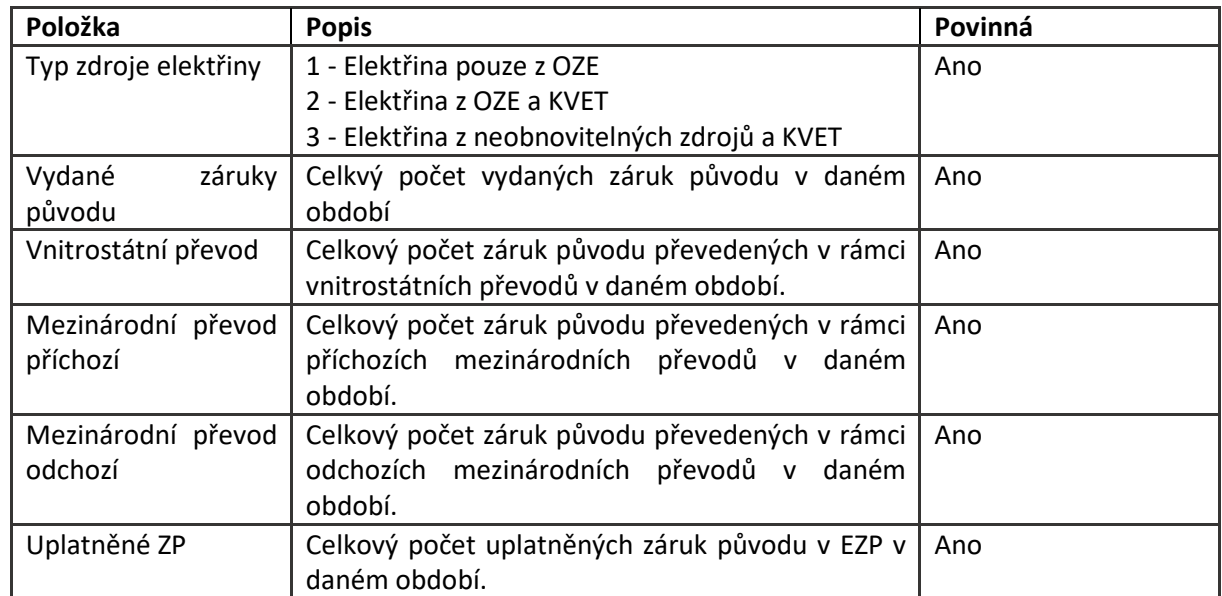

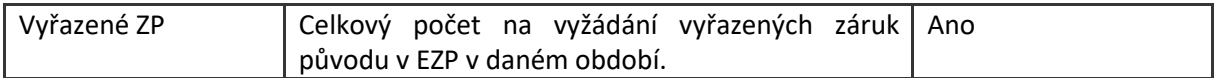

Tabulka 15 – Rozhraní EZP-PUBWEB – Roční přehled transakcí EZP

## 1.4.1.2Popis fungování rozhraní

Bude využito Přímé volání (viz. kapitola 3.1.2 Přímé volání). Zdrojem dat bude systém EZP. Datová výměna bude iniciována modulem pubweb, který si data z EZP vyžádá pro požadované roční období na základě předaných parametrů:

- Datum od: počáteční datum ročního období, ke kterému se vztahuje přehled transakcí záruk původu v EZP
- Datum do: koncový datum ročního období, ke kterému se vztahuje přehled transakcí záruk původu v EZP
- Na straně EZP budou data publikována dle možností zdrojového modulu a to buď jako webové služby anebo REST API. Formát vyměňovaných dat buď na bázi XML anebo REST API.

## *1.4.2 Uplatněné záruky původu*

Rozhraní slouží pro získání přehledu uplatněných záruk původu pro potřeby modulu PubWeb za požadované období.

#### 1.4.2.1Položky rozhraní

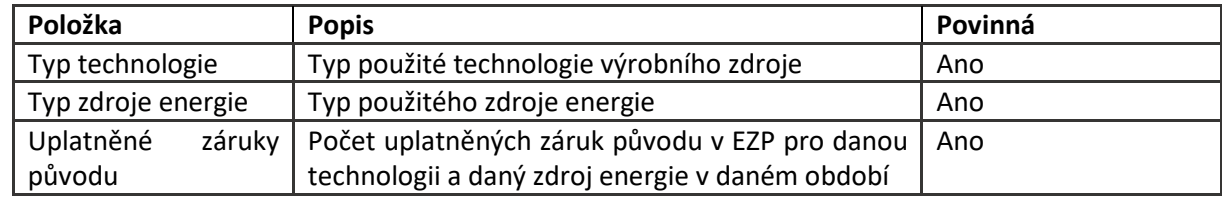

Tabulka 16 – Rozhraní EZP-PUBWEB Uplatněné záruky původu

#### 1.4.2.2Popis fungování rozhraní

Bude využito Přímé volání (viz. kapitola 3.1.2 Přímé volání). Zdrojem dat bude systém EZP. Datová výměna bude iniciována modulem pubweb, který si data z EZP vyžádá pro požadované období na základě předaných parametrů:

- Datum od: počáteční datum období, ke kterému se vztahuje přehled uplatnění záruk původu v EZP
- Datum do: koncový datum období, ke kterému se vztahuje přehled uplatnění záruk původu v EZP
- Na straně EZP budou data publikována dle možností zdrojového modulu, a to buď jako webové služby anebo REST API. Formát vyměňovaných dat buď na bázi XML anebo REST API.

#### *1.4.3 Vydané záruky původu*

Rozhraní slouží pro získání přehledu vydaných záruk původu pro potřeby modulu PubWeb za požadované období.

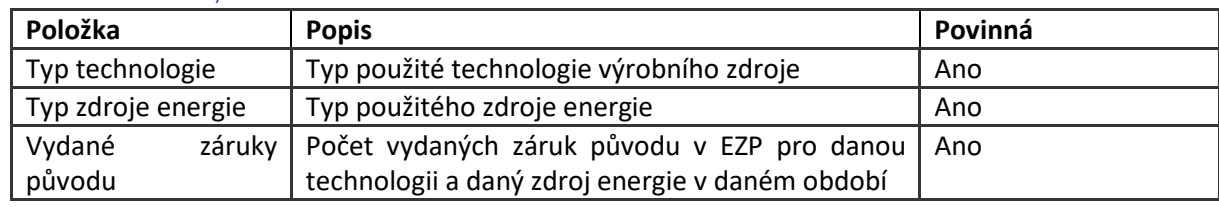

#### 1.4.3.1Položky rozhraní

Tabulka 17 – Rozhraní EZP-PUBWEB Vydané záruky původu

#### 1.4.3.2Popis fungování rozhraní

Bude využito Přímé volání (viz. kapitola 3.1.2 Přímé volání). Zdrojem dat bude systém EZP. Datová výměna bude iniciována modulem pubweb, který si data z EZP vyžádá pro požadované období na základě předaných parametrů:

- Datum od: počáteční datum období, ke kterému se vztahuje přehled vydání záruk původu v EZP
- Datum do: koncový datum období, ke kterému se vztahuje přehled vydání záruk původu v EZP
- Na straně EZP budou data publikována dle možností zdrojového modulu, a to buď jako webové služby anebo REST API. Formát vyměňovaných dat buď na bázi XML anebo REST API.

## <span id="page-31-0"></span>1.5 Modul EIS

Modul EIS je ekonomický informační systém, ve vztahu k EZP slouží k vytvoření faktur za záruky původu na jednotlivé partnery.

#### *1.5.1 Výsledky zúčtování EZP*

#### 1.5.1.1Položky rozhraní

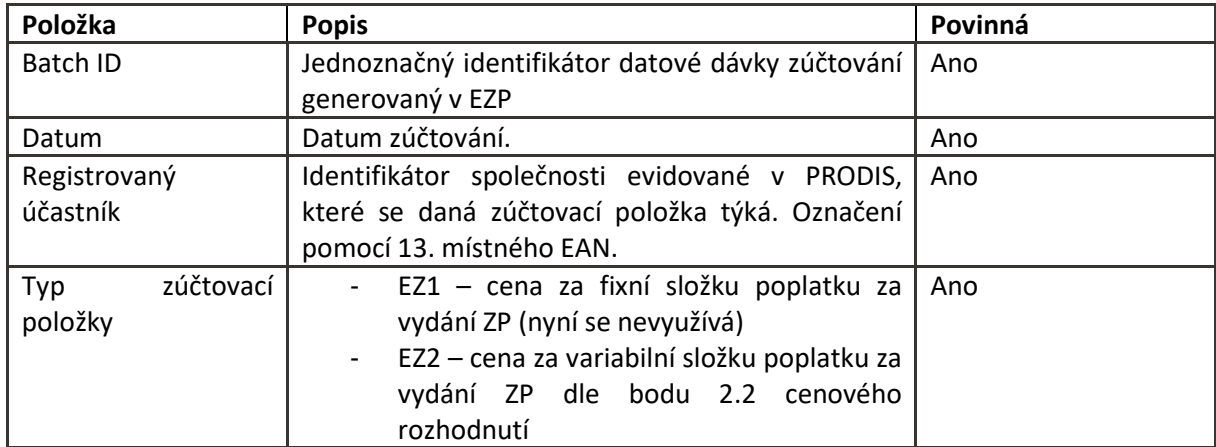

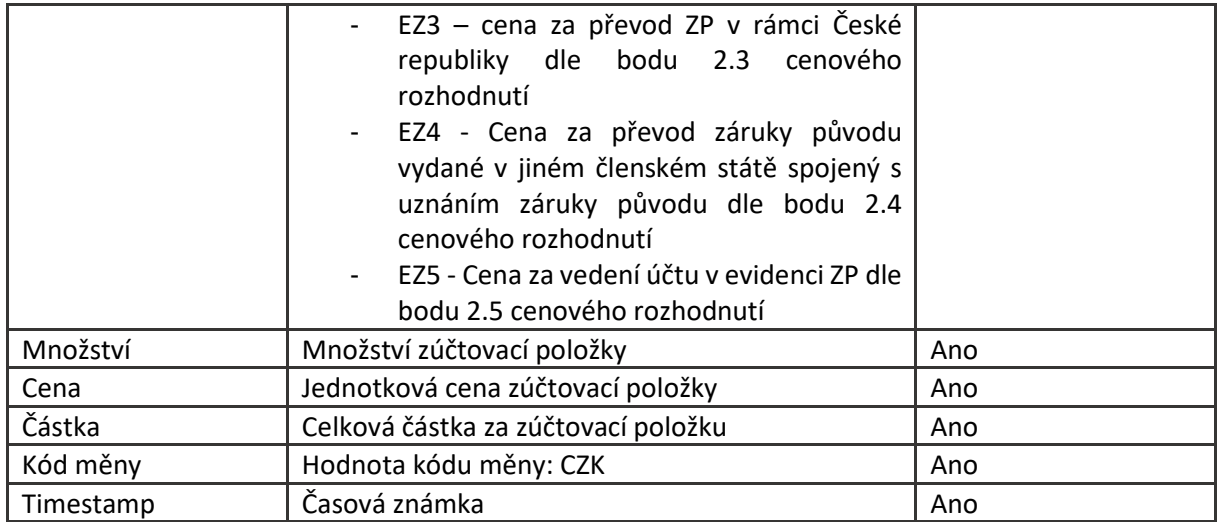

Tabulka 18 – Rozhraní EZP-EIS Výsledky zúčtování EZP

## 1.5.1.2Popis fungování rozhraní

Zdrojem dat bude systém EZP. Iniciátorem datové výměny bude systém EZP, který na základě události dokončeného zúčtování EZP poskytne výsledky zúčtování v uvedené struktuře do EIS modulu CS OTE.

Bude využita Streamovací platforma (viz. kapitola 3.1.1 Streamovací platforma). Modul EZP buď zapíše data přímo přes Kafka API, anebo zpřístupní data ve formátu JSON pro synchronizační modul a zavoláním jeho REST API, dojde k vložení dat. Druhá možnost je lepší pro případ, že by bylo nutné spouštět přenost opakovaně.

Pro příjem dat v modulu EIS bude použita mikroslužba, která data zpřístupní přes REST API anebo přímým provoláním funkčního modulu.

## <span id="page-32-0"></span>1.6 Modul SIEM/GrayLog

Do Graylog a následně SIEM jsou zasílána data o aktivitách uživatele nad formulářemi dané aplikace. V SIEM (Security and Identity Event Management) řešení se následně provádějí nad těmito událostmi analýzy a reporty.

#### *1.6.1 SIEM/GrayLog*

Aby nebylo nutné zasahovat na straně SIEM do parsování, je nutné dodržet formát logování. Pořadí polí je vhodné dodržet vzledem ke standardizaci s ostatními aplikacemi. Název polí (položek) před znakem "=" je však nutné dodržet, včetně velkých a malých písmen.

#### 1.6.1.1Položky rozhraní

Následuje výčet polí a hodnoty, které jsou v daných polí prezentovány:

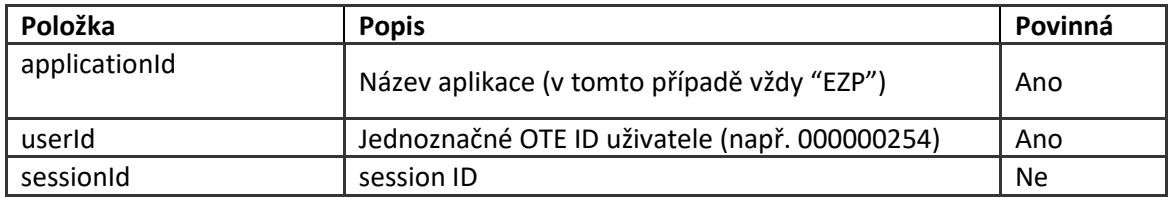

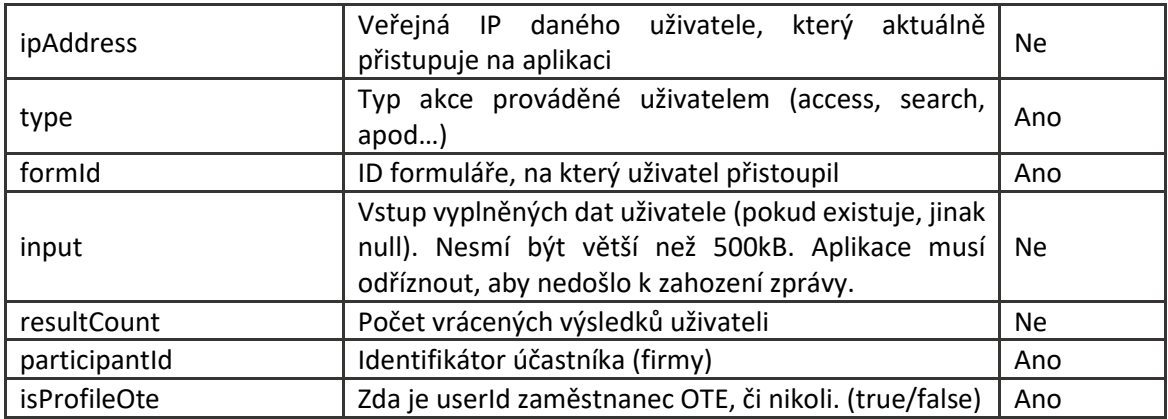

Tabulka 19 – Rozhraní EZP-SIEM

#### Příklad události:

applicationId=EZP userId=000015474 sessionId=EcgCtULrBGF09lr36NeB5zxBTSzb-5uUJU0bzRrU ipAddress=185.131.62.131 participantId=1 isProfileOte=true type=access formId=GRID\_10125

## 1.6.1.2Popis fungování rozhraní

V případě, že EZP bude plně integrováno do CS OTE bude zasílání prováděno přes GELF TCP prokol přímo do Graylog. Pokud ne, tak bude využita Streamovací platforma (viz. kapitola 3.1.1 Streamovací platforma), kdy EZP uvedené události bude přímo předávat přes Kafka API v jednom z následujících formátů:

- Raw/Plain text
- GELF
- CEF

## <span id="page-33-0"></span>2 Funkční popis rozhraní pro nový modul EVOZED

## <span id="page-33-1"></span>2.1 Modul PRODIS

Modul PRODIS slouží k evidenci registračních dat společností a jejich uživatelů.

Dále ke správě přístupů uživatelů do jednotlivých částí systému a k udělování práv v režimu čtení/zápis.

#### *2.1.1 Společnosti*

#### 2.1.1.1Popis položek

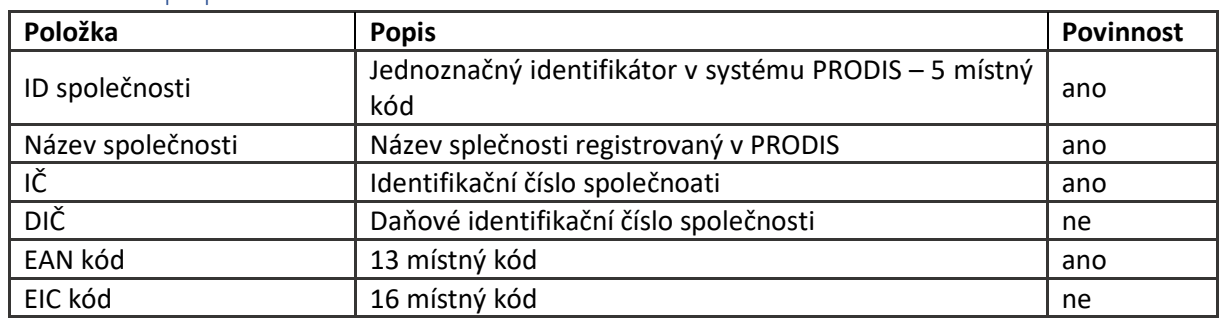

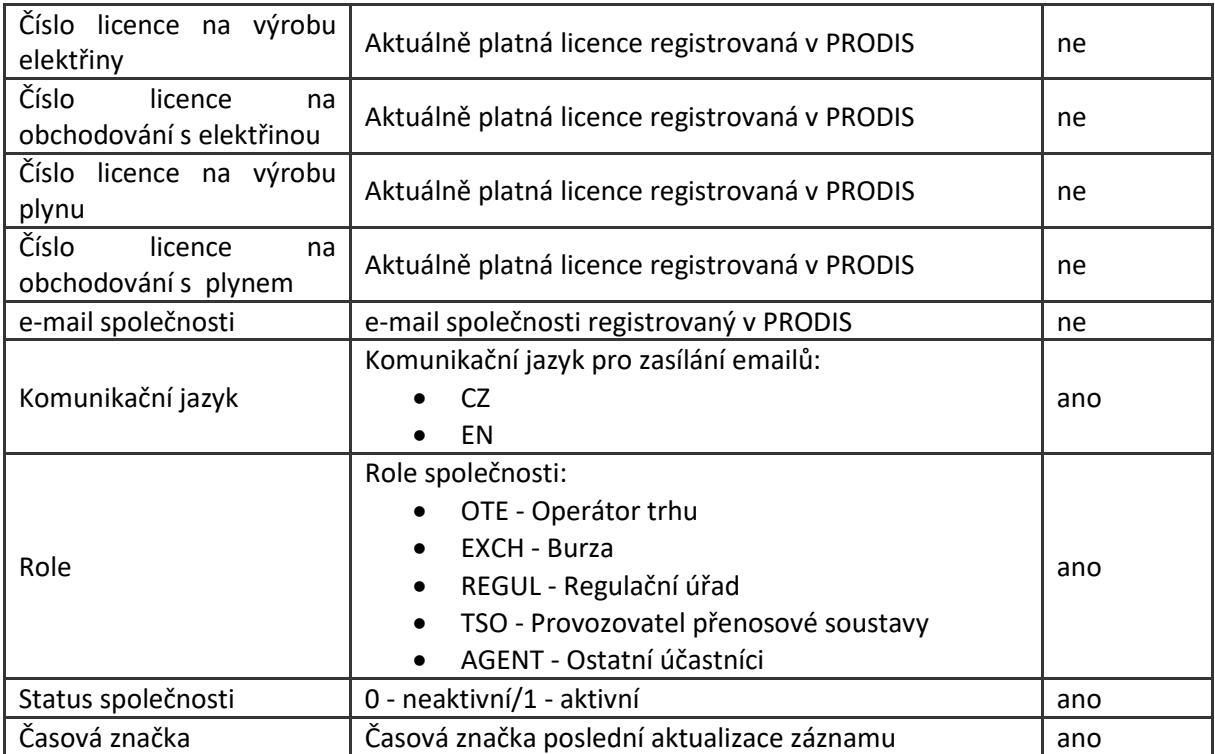

Tabulka 20 – Rozhraní PRODIS-EVOZED – Společnosti

## 2.1.1.2Popis fungování rozhraní

Zdrojem registračních dat pro modul EVOZED je modul PRODIS. Při jakékoliv změně dat v PRODIS jsou aktuální údaje publikovány ostatním modulům. Je možné si data i explicitně vyžádat dle ID, případně časového razítka změny.

Změna dat je možná pouze v PRODIS, modul EVOZED je pouze konzument těchto dat, není možno v něm data jakkoliv upravovat.

Využije se Streamovací platforma (viz. kapitola 3.1.1 Streamovací platforma), do které budou data z PRODIS přenášena přes synchronizační modul. EVOZED se přihlásí k odběru zpráv ve formátu JSON přes Kafka API.

#### 2.1.2 Adresy společností

## 2.1.2.1Popis položek

Pro jednu společnost mohou být až 3 typy adres.

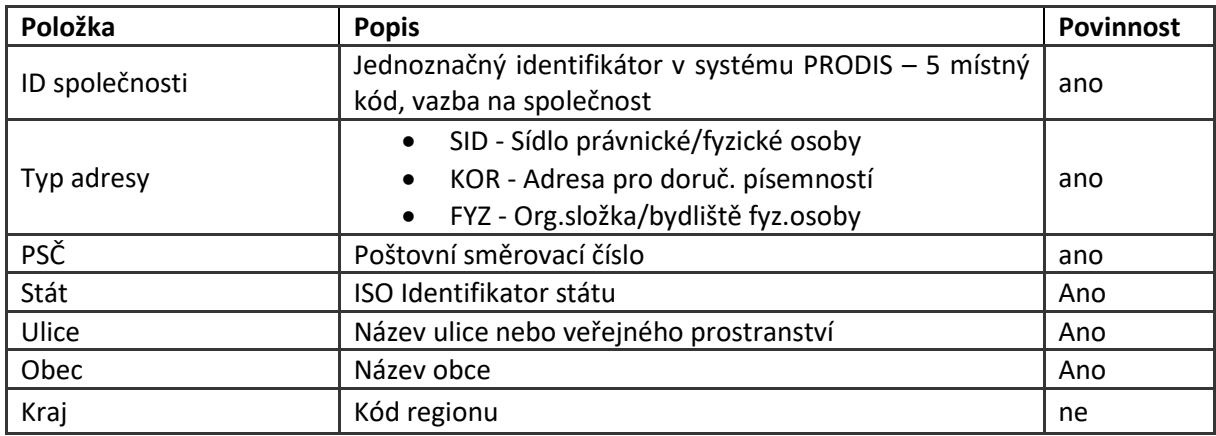

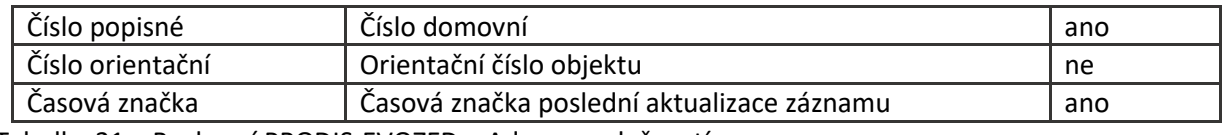

Tabulka 21 – Rozhraní PRODIS-EVOZED – Adresy společností

## 2.1.2.2Popis fungování rozhraní

Zdrojem registračních dat pro modul EVOZED je modul PRODIS. Při jakékoliv změně dat v PRODIS jsou aktuální údaje publikovány ostatním modulům. Je možné si data i explicitně vyžádat dle ID, případně časového razítka změny.

Změna dat je možná pouze v PRODIS, modul EVOZED je pouze konzument těchto dat, není možno v něm data jakkoliv upravovat.

Využije se Streamovací platforma (viz. kapitola 3.1.1 Streamovací platforma), do které budou data z Prodis přenášena přes synchronizační modul. EVOZED se přihlásí k odběru zpráv ve formátu JSON přes Kafka API.

## *2.1.3 Činnosti společností*

## 2.1.3.1Popis položek

Pro jednu společnost může rozhraní obsahovat více záznamů s různou platností, platnost záznamů pro jednu společnost se nepřekrývá.

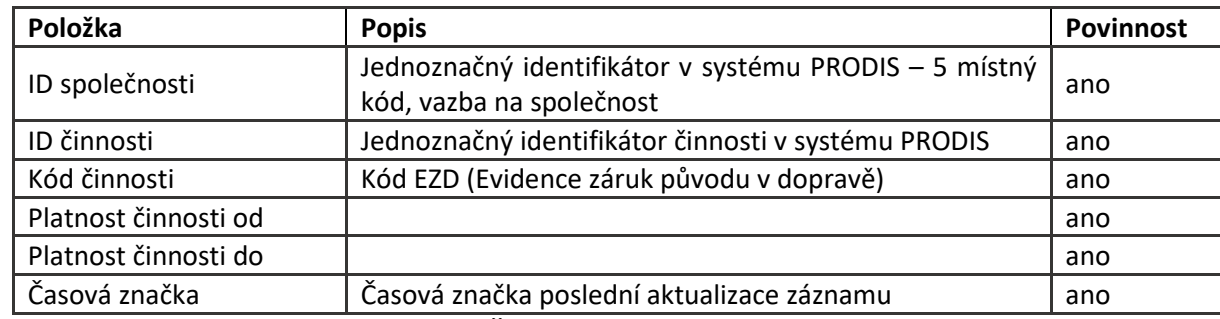

Tabulka 22 – Rozhraní PRODIS-EVOZED – Činnosti společností

## 2.1.3.2Popis fungování rozhraní

Viz. 2.1.2.2

## *2.1.4 Uživatelé (osoby) společností*

#### 2.1.4.1Popis položek

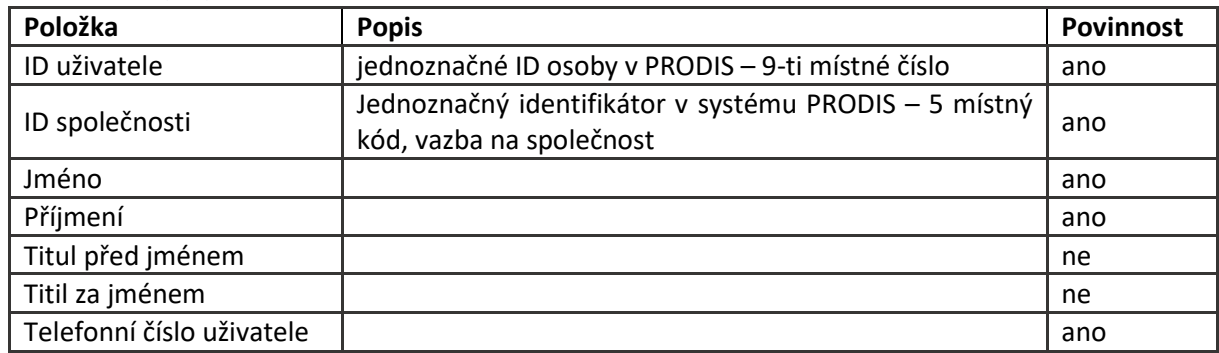

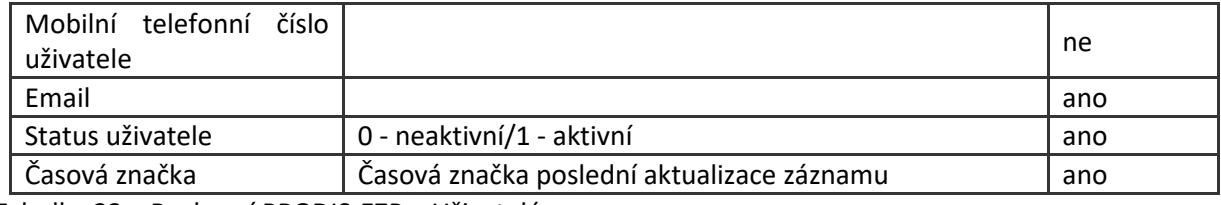

Tabulka 23 – Rozhraní PRODIS-EZP – Uživatelé

2.1.4.2Popis fungování rozhraní

Viz. 2.1.2.2

## *2.1.5 Role uživatelů*

#### 2.1.5.1Popis položek

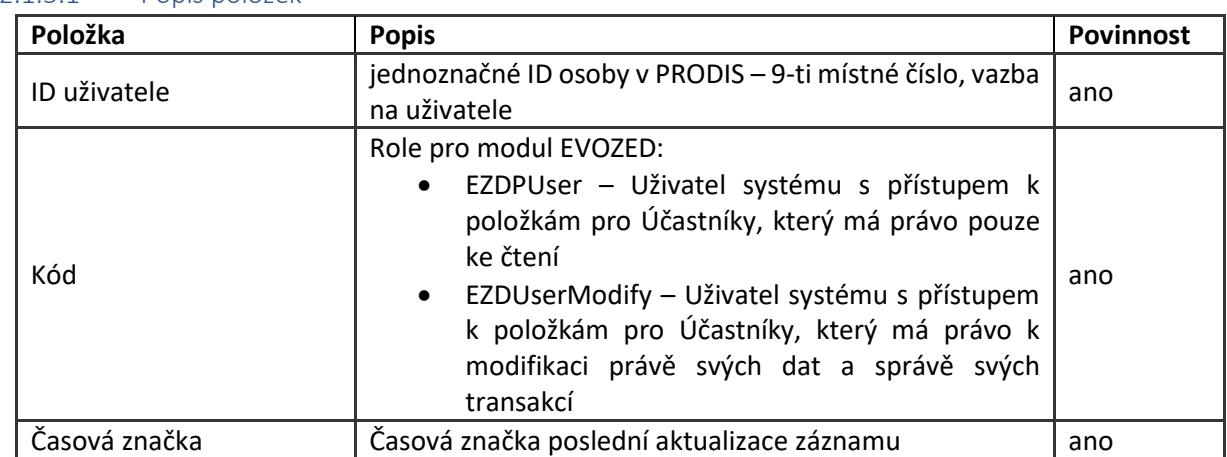

Tabulka 24 – Rozhraní PRODIS-EVOZED – Role uživatelů

#### 2.1.5.2Popis fungování rozhraní

Viz. 2.1.2.2

#### <span id="page-36-0"></span>2.2 Modul EZP

Modul EZP bude zajišťovat vydávání záruky původu nejen na elektřinu, ale také nově na teplo, biometan a vodík. Kromě vydávání záruky původu bude také zajišťovat jejich evidenci včetně jejich převodů, uplatnění, vyřazení a zrušení v elektronické podobě.

EZP bude pro modul EVOZED poskytovat data o množství elektřiny z OZE a množství biometanu, na které byly uplatněny záruky původu, pro vyhodnocení plnění podílu energie z OZE v dopravě.

#### *2.2.1 Informace o množství energie*

2.2.1.1Položky rozhraní

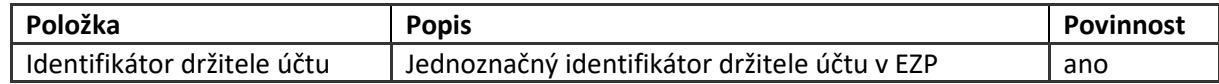

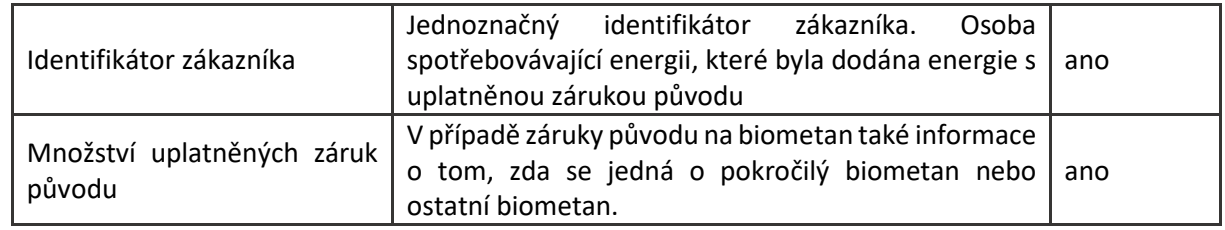

Tabulka 25 – Rozhraní EZP-EVOZED – Informace o množství energií

#### 2.2.1.2Popis fungování rozhraní

Zdrojem dat o množství energie a uplatněných zárukách původu je modul EZP. Tato data budou poskytována modulu EVOZED pouze pro čtení a nebude možné je přes toto rozhraní měnit. Bude využito Přímé volání (viz. kapitola 3.1.2 Přímé volání). Datová výměna bude iniciována modulem EVOZED, který si data z EZP vyžádá pro požadované ID zákazníka a období.

## <span id="page-37-0"></span>2.3 Modul CDS-PLYN

CDS-plyn zajišťuje tyto zejména základní oblasti:

- Registrace kmenových údajů OPM
- Sběr údajů z měření a sjednaných hodnot (měření, fakturace)
- Poskytování údajů na základě požadavku externího uživatele (měření, fakturace, změny dod., atp.)

CDS poskytuje EVOZED na dotaz s parametry RUT a EIC informace o kmenových datech a datech měření. Výstup bude sloužit ke kontrole evidence čerpacích a dobíjecích stanic a evidence podílu biometanu.

#### *2.3.1 Kmenová data OPM*

#### 2.3.1.1Popis rozhraní

Strukturu dat bude upřesněna později.

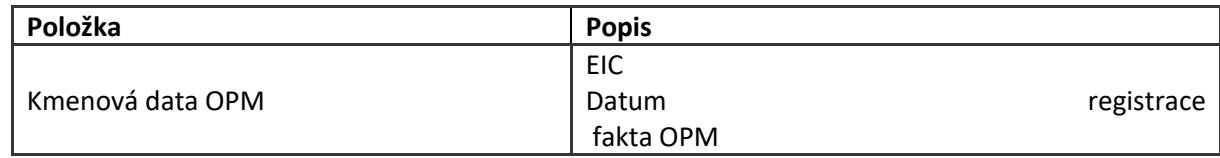

Tabulka 26 – Rozhraní CDS-PLYN-EVOZED – Kmenová data OPM

*2.3.2 Data měření*

#### 2.3.2.1Popis rozhraní

Strukturu dat bude upřesněna později.

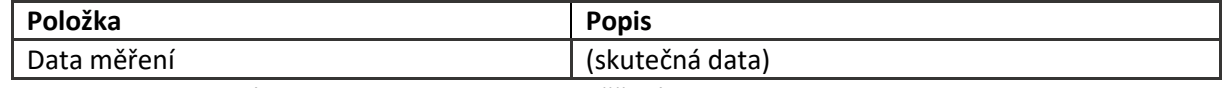

Tabulka 27 – Rozhraní CDS-PLYN-EVOZED – Data měření

#### 2.3.2.2Popis fungování rozhraní

Zdrojem dat je CDS – plyn. Předpokládá se pouze směr čtení dat. Editace dat směrem CDS-plyn se nepředpokládá. Data se přes rozhraní neposílají automaticky při změně v CDS.

## <span id="page-38-0"></span>2.4 Modul CDS-ELEKTŘINA

CDS-elektřina zajišťuje mimo jiné tyto základní oblasti:

- Registrace kmenových údajů OPM
- Sběr údajů z měření a sjednaných hodnot (měření, fakturace)
- Poskytování údajů na základě požadavku externího uživatele (měření, fakturace, změny dod., atp.)

CDS poskytuje EVOZED na dotaz s parametry RUT a EAN informace o kmenových datech a datech měření. Výstup bude sloužit ke kontrole ve výkazu spotřebované/vyrobené elektřiny a Evidence podílu elektřiny vyrobené z OZE.

#### *2.4.1 Kmenová data OPM*

#### 2.4.1.1Popis rozhraní

Strukturu dat bude upřesněna později.

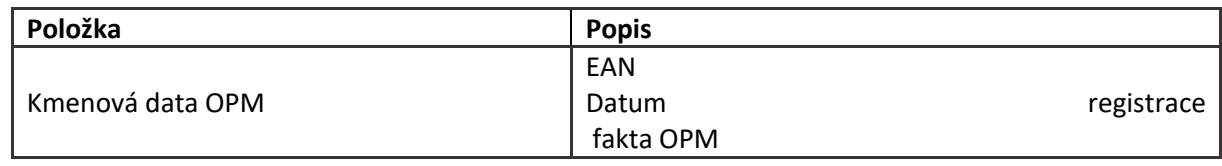

Tabulka 28 – Rozhraní CDS-ELEKTRINA-EVOZED – Kmenová data OPM

## *2.4.2 Data měření*

#### 2.4.2.1Popis rozhraní

Strukturu dat bude upřesněna později.

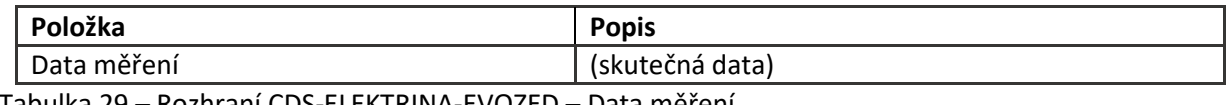

Tabulka 29 – Rozhraní CDS-ELEKTRINA-EVOZED – Data měření

#### 2.4.2.2Popis fungování rozhraní

Zdrojem dat je CDS – elektřina. Předpokládá se pouze směr čtení dat. Editace dat směrem CDSelektřina se nepředpokládá. Data se přes rozhraní neposílají automaticky při změně v CDS.

#### <span id="page-38-1"></span>2.5 Modul BW

Modul SAP BW zastává roli interního OTE reportovacího nástroje, sestav a statistik. Zatím nejsou známé detailní požadavky na reportovaná data a rozsah nutných dat bude tedy upřesněn později.

## *2.5.1 Report plnění podílu energie z OZE v dopravě*

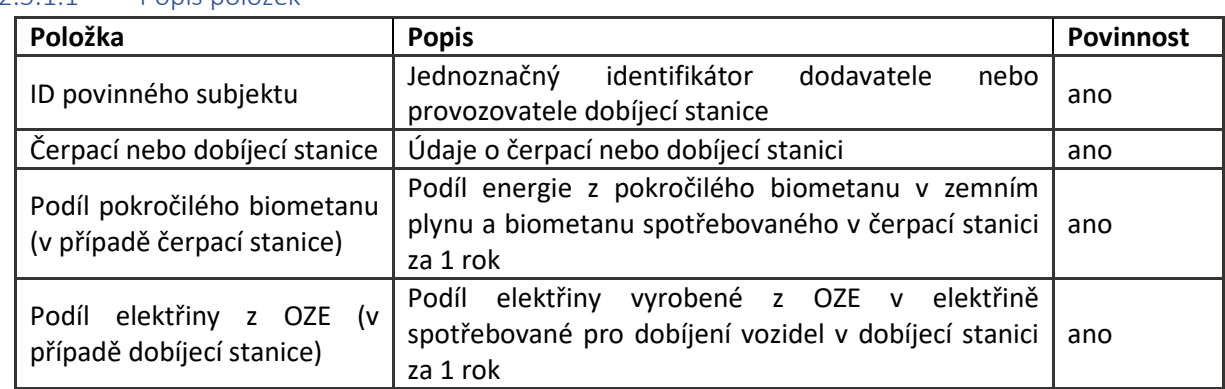

#### 2.5.1.1Popis položek

Tabulka 30 – Rozhraní EVOZED-BW

## 2.5.1.2Popis fungování rozhraní

Bude využito Přímé volání (viz. kapitola 3.1.2 Přímé volání). Zdrojem dat bude systém EVOZED. Dotaz na data tohoto rozhraní bude iniciovat modul BW systému CS OTE:

- Modul EVOZED musí zpřístupňovat data pro hromadné načítání iniciované z BW plánovanou úlohou spouštěnou v nočních či ranních hodinách.
- V požadavku na data bude do EVOZED předaná hodnota časového razítka (timestamp)
- Systém EVOZED vrátí v uvedené struktuře data s hodnotou timestamp větší, než byla hodnota časového razítka předaná v rámci požadavku na data tohoto rozhraní

Na straně EVOZED se předpokládá vystavení webové služby, která bude požadovaná data vracet ve formátu XML

## <span id="page-39-0"></span>2.6 Modul PUBWEB

Modul PubWeb je veřejný web OTE, který slouží k poskytování vybraných dat veřejnosti.

## *2.6.1 Zpráva o podílu elektřiny a biometanu na hrubé konečné spotřebě energie v dopravě*

2.6.1.1Popis položek

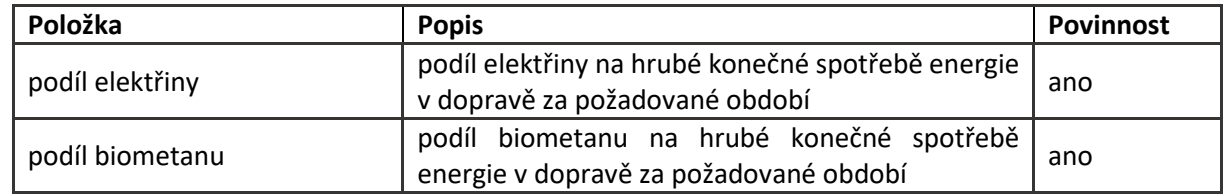

Tabulka 31 – Rozhraní EVOZED-PUBWEB

## 2.6.1.2Popis fungování rozhraní

Bude využito Přímé volání (viz. kapitola 3.1.2 Přímé volání). Zdrojem dat bude systém EVOZED. Datová výměna bude iniciována modulem pubweb, který si data z EVOZED vyžádá pro požadované období, případně dalších parametrů, jež budou upřesněny později.

## <span id="page-39-1"></span>2.7 Modul EIS

Modul EIS je ekonomický informační systém, ve vztahu k EVOZED slouží ke generování a vypořádání poplatků plynoucích z přístupu účastníků do systému OTE.

## *2.7.1 Zúčtování poplatků*

#### 2.7.1.1Popis rozhraní

Strukturu dat bude upřesněna později.

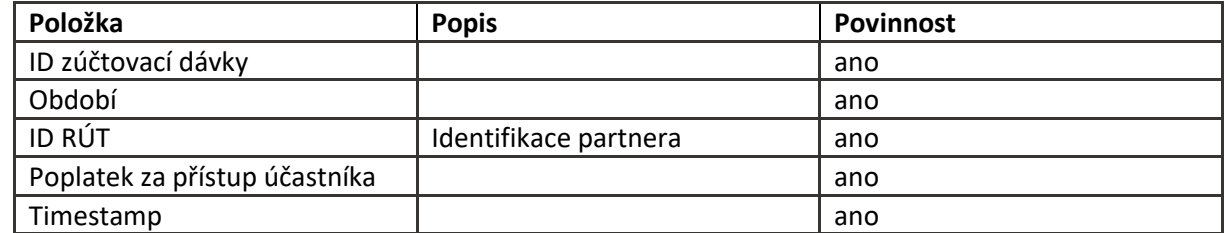

Tabulka 32 – Rozhraní EVOZED-EIS – Zúčtování poplatků

## 2.7.1.2Popis fungování rozhraní

Zdrojem dat bude systém EVOZED. Iniciátorem datové výměny bude systém EVOZED, který na základě události / ukončení měsíce poskytne výsledky v uvedené struktuře do EIS modulu CS OTE.

Bude využita Streamovací platforma (viz. kapitola 3.1.1 Streamovací platforma). Modul EVOZED buď zapíše data přímo přes Kafka API, anebo zpřístupní data ve formátu JSON pro synchronizační modul a zavoláním jeho REST API, dojde k vložení dat. Druhá možnost je lepší pro případ, že by bylo nutné spouštět přenos opakovaně.

Pro příjem dat v modulu EIS bude použita mikroslužba, která data zpřístupní přes REST API anebo přímým provoláním funkčního modulu.

## <span id="page-40-0"></span>2.8 Modul SIEM

Do Graylog a následně SIEM jsou zasílána data o aktivitách uživatele nad formulářemi dané aplikace. V SIEM (Security and Identity Event Management) řešení se následně provádějí nad těmito událostmi analýzy a reporty.

#### *2.8.1 SIEM/GrayLog*

Aby nebylo nutné zasahovat na straně SIEM do parsování, je nutné dodržet formát logování. Pořadí polí je vhodné dodržet vzhledem ke standardizaci s ostatními aplikacemi. Název polí (položek) před znakem "=" je však nutné dodržet, včetně velkých a malých písmen.

#### 2.8.1.1Položky rozhraní

Následuje výčet polí a hodnoty, které jsou v daných polí prezentovány:

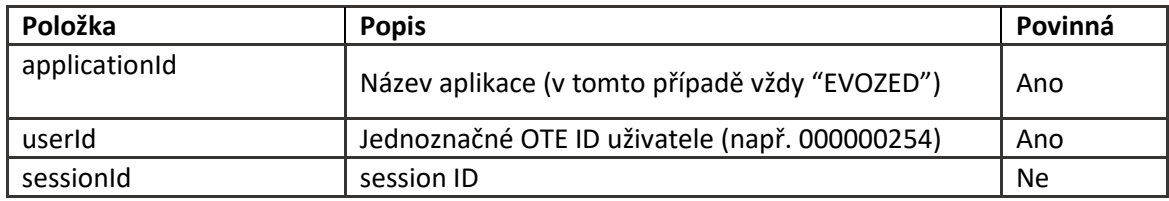

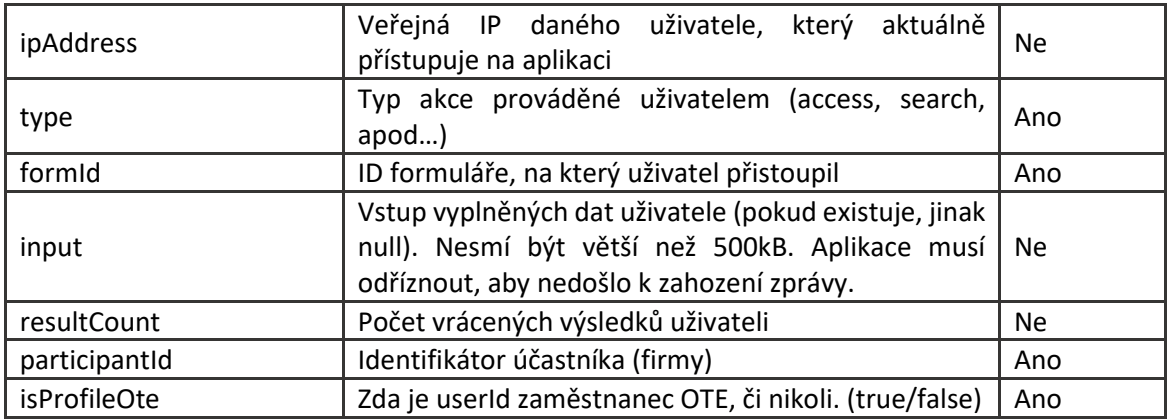

Tabulka 33 – Rozhraní EVOZED-SIEM

#### Příklad události:

applicationId=EVOZED userId=000015474 sessionId=EcgCtULrBGF09lr36NeB5zxBTSzb-5uUJU0bzRrU ipAddress=185.131.62.131 participantId=1 isProfileOte=true type=access formId=GRID\_10125

## 2.8.1.2Popis fungování rozhraní

V případě, že EVOZED bude plně integrováno do CS OTE bude zasílání prováděno přes GELF TCP prokol přímo do Graylog. Pokud ne, tak bude využita Streamovací platforma (viz. kapitola 3.1.1 Streamovací platforma), kdy EZP uvedené události bude přímo předávat přes Kafka API v jednom z následujících formátů:

- Raw/Plain text
- GELF
- CEF

## <span id="page-41-0"></span>3 Technický popis rozhraní EZP a EVOZED

## <span id="page-41-1"></span>3.1 Použitá technologie

Integrace je možná buď za pomocí streamovací platformy anebo přímým voláním mezi moduly.

Budou využívány primárně formáty JSON a XML. V případě využití přímého volání jsou data vystavena pomocí REST API anebo webových služeb. Obojí závisí na možnostech zdrojového modulu, který data poskytuje.

#### *3.1.1 Streamovací platforma*

Je preferovaným způsobem. Principem je nezávislost na dostupnosti jednotlivých modulů mezi sebou v okamžiku volání služeb protistrany. Jednotlivé moduly tak nejsou závislé na aktuální dostupnosti služeb jiného modulu.

Jádrem je messaging (streaming) platforma pro přenos velkého množství dat Apache Kafka. Jejími výhodami jsou:

škálovatelnost – výkon lze navyšovat přidáváním dalších nódů (serverů)

- dostupnost architektura je odolná proti výpadkům
- možnost asynchronního i několikanásobného vybírání dat, které si řídí cílový modul
- rychlost

Zdrojový modul může přímo zapisovat anebo využít synchronizační modul CS OTE. V takovém případě stačí pouze vystavit REST API pro načítání dat v požadovaném formátu, které musí mít implementováno omezení počtu záznamů. Čtení je možné podle identifikátoru dat anebo časového razítka změny záznamu. V takovém případě je možné nastavit publikaci v pravidelných intervalech. Anebo spouštět přenos explicitně provoláním REST API synchronizačního modulu.

Každá zpráva musí mít nadefinovaný topic, který určuje cíl, do kterého poskytovatel dat zapisuje. Příjemce pak dostává pouze data daného topic, do kterého je přihlášen. Druhou důležitou hodnotou je klíč, pod kterým poskytovatel data zapisuje. Pořadí pro vyčítání dat je zajištěno pouze v případě stejného klíče v daném topic.

Tento způsob ale nelze využít pro velké datové objemy, kdy je nutné volat zdrojový modul napřímo.

## *3.1.2 Přímé volání*

V případě, kdy nelze využít asynchronního interface je nutné integrovat přímo API zdrojového modulu. Je to v případě, kdy zdrojový modul nedokáže poskytnout data v požadovaném formátu anebo je třeba vždy načítat aktuální detail dle identifikátoru apod. Tento způsob je také vhodný pro dávkové vytěžování reportovacím modulem (BW, pubweb).

Cílový modul (klient) si musí v tomto případě ošetřit nedostupnost volaného API.

Volání, které je iniciováno z modulu nasazeného mimo CS OTE nejde napřímo, ale přes vstupní API gateway.

## <span id="page-42-0"></span>3.2 Forma zabezpečení komunikace

Mimo infrastrukturu CS OTE bude vždy využito zabezpečení pomocí šifrování komunikačního kanálu za pomocí TLS. A to v případě synchronního volání (protokol HTTPS) tak i v případě využívání platformy Kafka.

Autentizace bude zajištěna pomocí přihlašovacího údaje a hesla jednoznačného pro každý modul.

Oprávnění bude nastaveno dle způsobu integrace. Platforma Kafka bude mít pro každý modul oprávnění na daný topic (čtení, zápis). Pro synchronní volání bude autorizace nastavována na úrovni jednotlivých služeb případně jejich skupiny.

## <span id="page-42-1"></span>4 Migrace dat z EZP

#### <span id="page-42-2"></span>4.1 Obecný popis charakteru a členění migrovaných dat

Z pohledu migrace dat lze data EZP rozdělit do následujících oblastí určených k migraci:

- I. Registrace a správa účtů ZP
- II. Správa žádostí o vydání ZP
- III. Správa ZP
- IV. Správa transakcí
- V. Poskytování dat ZP

#### VI. Tvorba a zpracování poplatků EZP

## <span id="page-43-0"></span>4.2 Technologie a způsob migrace dat

Vzhledem k obsáhlosti jednotlivých oblastí určených k migraci dat bude každá oblast EZP migrována po jednotlivých celcích dané oblasti. S přihlédnutím k charakteru migrovaných dat lze tato data kategorizovat do následujících skupin:

- Transakční data relační databáze: každý celek dané oblasti bude migrován do jednoho souboru. Migrace dat proběhne do textového formátu. Struktura migračních souborů, způsob rozlišení jednotlivých položek a formát migrovaných dat u jednotlivých položek budou definovány v rámci dedikovaného migračního projektu.
- Dokumenty: dokumenty generované v EZP budou migrovány do souborů ve formátu PDF, přičemž každý generovaný dokument EZP bude migrován do samostatného pdf souboru.
- AIB komunikační zprávy: zprávy týkající se komunikace s AIB HUB budou migrovány do souborů ve formátu xml, přičemž každá zpráva bude migrována do samostatného xml dokumentu.

## 4.2.1.1Správa účtů ZP Popis migrace dat

V rámci této oblasti se předpokládá migrace dat všech účtů evidovaných v EZP. Jedná se o převodní účty ZP a účty zrušených ZP. V rámci migrace budou migrovány informace o účtech včetně jejich detailu. Data budou migrována v rozsahu 3leté historie.

## Způsob migrace dat

Migrace dat účtů v EZP bude probíhat do textového souboru v souladu s detailní specifikací migrace, jež bude definována v rámci projektu migrace dat EZP. K souboru s migrovanými daty bude vytvořena hlavička s popisem migrovaných položek.

## 4.2.1.2Správa žádostí o vydání ZP Popis migrace dat

V rámci této oblasti se předpokládá migrace dat všech žádostí o vydání ZP evidovaných v EZP. Migrovaná data lze rozdělit do následujících celků:

- I. Základní Informace o žádosti na vydání ZP
- II. Detail žádosti týkající se žadatele, který žádá o vydání ZP
- III. Detail žádosti týkající se dané výrobny
- IV. Detail žádosti týkající se daného výrobního zdroje
- V. Detail žádosti týkající se uplatňovaných podpor v rámci investic
- VI. Detail žádosti poskytující informaci o koeficientech KVET (pro výrobní zdroje způsobilé k vydání ZP KVET)
- VII. Detail žádosti poskytující informaci o zdrojích energie výrobního zdroje
- VIII. Detail žádosti poskytující informaci o palivových vstupech výrobního zdroje (pro výrobní zdroje využívající technologii spalování paliv)

IX. Informace o naměřených hodnotách pro vstupní a výstupní měřící body (OPM, svorky generátorů, apod.) pro výrobnu a výrobní zdroje

Data budou migrována v rozsahu 3leté historie.

#### Způsob migrace dat

Migrace jednotlivých žádostí o vydání ZP v EZP bude probíhat po výše uvedených celcích do textových souborů v souladu s detailní specifikací migrace, jež bude definována v rámci projektu migrace dat EZP. Logické propojení všech celků dané žádosti bude provedeno pomocí jednotné identifikace u entit nadřízených celků, a referenčních odkazů u celků podřízených. Ke každému souboru s migrovanými daty bude vytvořena hlavička s popisem migrovaných položek. Migrace bude provedena off-line.

## 4.2.1.3Správa ZP

#### Popis migrace dat

V rámci této oblasti se předpokládá migrace dat všech bloků certifikátů ZP v EZP. Migrovaná data lze rozdělit do následujících celků:

- I. Základní Informace o bloku certifikátu ZP
- II. Obecné informace o certifikátu
- III. Detailní informace o uplatnění/zrušení certifikátu
- IV. Detail certifikátu týkající se dané výrobny
- V. Detail certifikátu týkající se jiných typů technologií než OZE

Data budou migrována v rozsahu 3leté historie.

#### Způsob migrace dat

Migrace jednotlivých bloků certifikátů v EZP bude probíhat po výše uvedených celcích do textových souborů v souladu s detailní specifikací migrace, jež bude definována v rámci projektu migrace dat EZP. Logické propojení všech celků dané žádosti bude provedeno pomocí jednotné identifikace u entit nadřízených celků, a referenčních odkazů u celků podřízených. Ke každému souboru s migrovanými daty bude vytvořena hlavička s popisem migrovaných položek. Migrace bude provedena off-line.

#### 4.2.1.4Správa transakcí

#### Popis migrace dat

V rámci této oblasti se předpokládá migrace dat všech transakcí ZP v EZP. Migrovaná data lze rozdělit do následujících celků:

- I. Základní informace o transakci v EZP
- II. Informace o transakci v AIB HUB týkající se mezinárodních příchozích/odchozích převodů z/do EZP

Data budou migrována v rozsahu 3leté historie.

#### Způsob migrace dat

Migrace transakcí v EZP bude probíhat po výše uvedených celcích. Základní Informace o transakci v EZP budou migrovány do samostatného textového souboru v souladu s detailní specifikací migrace, jež bude definována v rámci projektu migrace dat EZP. V rámci migrace informací o transakcích v AIB HUB budou příchozí a odchozí zprávy do/z AIB HUB migrovány do dokumentů ve formátu XML. Součásti jména migrovaných XML dokumentů bude jednoznačná identifikace transakce v EZP, ke které se daný dokument vztahuje. K textovému souboru s migrovanými daty bude vytvořena hlavička s popisem migrovaných položek. Migrace bude provedena off-line.

## 4.2.1.5Poskytování dat ZP Popis migrace dat

V rámci této oblasti se předpokládá migrace dat všech generovaných dokumentů EZP. Z pohledu generovaných dokumentů EZP se jedná o dokumenty: Oznámení o potvrzené transakci v EZP a Prohlášení o uplatnění ZP. Migrovaná data lze rozdělit do následujících celků:

- I. Základní Informace o generovaných dokumentech EZP
- II. Dokumenty EZP

Data budou migrována v rozsahu 3leté historie.

#### Způsob migrace dat

Základní Informace o dokumentech EZP budou migrovány do samostatného textového souboru v souladu s detailní specifikací migrace, jež bude definována v rámci projektu migrace dat EZP. Dokumenty EZP budou migrovány do dokumentů ve formátu pdf. Logické propojení dokumentu EZP a základních informacích k tomuto dokumentu bude provedeno pomocí jednotné identifikace, která bude součásti jména migrovaného dokumentu EZP a bude zapsána také jako položka v daném textovém souboru migrovaných dat základních informací o dokumentech EZP. K textovému souboru bude vytvořena hlavička s popisem migrovaných položek. Migrace bude provedena off-line.

#### 4.2.1.6Tvorba a zpracování poplatků EZP Popis migrace dat

V rámci zpracování této oblasti se předpokládá migrace dat zúčtování všech poplatků v EZP. Jedná se o poplatky, které jsou účtovány uživateli EZP za transakce provedené v EZP a vedení držitelských účtů v EZP. Migrovaná data lze rozdělit do následujících celků:

- I. Zúčtovací data týkající se poplatku za vydané ZP
- II. Zúčtovací data týkající se poplatku za převod ZP v rámci ČR
- III. Zúčtovací data týkající se poplatku za import ZP ze zahraničí
- IV. Zúčtovací data týkající se poplatku za vedení účtu v EZP

Data budou migrována v rozsahu 3leté historie.

#### Způsob migrace dat

Migrace dat zúčtování v EZP bude probíhat po výše uvedených celcích do textových souborů v souladu s detailní specifikací migrace, jež bude definována v rámci projektu migrace dat EZP. Ke každému souboru s migrovanými daty bude vytvořena hlavička s popisem migrovaných položek. Migrace bude provedena off-line.

## <span id="page-46-0"></span>4.3 Obecný popis harmonogramu migrace dat

Lze předpokládat, že cílový systém EZP, do kterého budou data EZP migrována, nahradí stávající EZP systém (zdroj migrovaných dat) k určitému dni D (den přechodu):

- V období před dnem D budou data pořizována stále ve stávajícím systému EZP
- V období ode dne D (včetně) dále, již budou data pořizována pouze v novém EZP systému, jež by měl obsahovat i historická data za období před dnem D

Proces migrace dat za definovanou historii (předpokládá se 3 roky) může být časově velmi náročný a nelze předpokládat, že je proveditelné jej provést v rámci jednodenní odstávky systému v D-1. Proto lze doporučit realizovat migraci dat ve dvou etapách, přičemž pro rozdělení do dvou etap bude vhodné určit mezní den DM, pro který platí:

- $\bullet$  DM < D
- Historická data ne starší než požadovaná historie (např. 3 roky) do dne DM včetně jsou neměnná a lze je migrovat v předstihu před dnem D (Etapa I migrace dat)
- Historická data za období od DM+1 do D včetně představují dostatečně malou množinu dat, kterou je proveditelné exportovat a migrovat v jednom dni D přechodu (Etapa II migrace dat)

Z pohledu harmonogramu migrace dat a s přihlédnutím k výše uvedenému doporučení lze rozdělit migraci dat EZP do následujících 4 kol:

- Etapa I migrace dat:
	- 1. Cvičná migrace dat EZP
		- export všech historických dat EZP ne starších 3 let v rozsahu do dne DM včetně provedená Zhotovitelem za účelem ověření funkčnosti migrace
		- základní ověření exportovaných dat na úrovni počtu řádků/souborů migrovaných údajů
		- bez provedení migrace exportovaných dat do nového systému EZP
	- 2. Ostrá migrace dat EZP
		- může probíhat v rámci více pracovních dnů
		- export všech historických dat EZP ne starších 3 let v rozsahu do dne DM včetně provedená Zhotovitelem
		- import exportovaných historických dat do cílového EZP systému jeho provozovatelem
- 3. Opravná migrace dat EZP
	- může probíhat v rámci více pracovních dnů
	- na vyžádání provozovatele cílového EZP systému, např. z důvodu neúplné migrace, problémům na straně cílového EZP systému apod.
	- export všech nebo jen vybraných historických dat EZP ne starších 3 let v rozsahu do dne DM včetně provedená Zhotovitelem
	- import exportovaných historických dat do cílového EZP systému jeho provozovatelem
	- **Etapa II migrace dat:**
- 4. Dodatečná finální migrace dat EZP
	- **Proběhne pouze v rámci odstávky ve dni D**
	- export všech dat EZP v rozsahu ode dne DM + 1 do dne D včetně provedená Zhotovitelem

an Bartina Vichrová (Podensa)

import exportovaných dat do cílového EZP systému jeho provozovatelem